provided by Repos

#### CIS0930TK02

Modelo de cilindro generalizado para diagnóstico de patologías vasculares.

Jairo Esteban Pérez Caicedo

Diego Iván Ramírez Díaz

#### PONTIFICIA UNIVERSIDAD JAVERIANA

#### FACULTAD DE INGENIERÍA

#### CARRERA DE INGENIERÍA DE SISTEMAS

BOGOTÁ, D.C.

2010

Autores:

Jairo Esteban Pérez Caicedo

Diego Iván Ramírez Díaz

#### MEMORIA DEL TRABAJO DE GRADO REALIZADO PARA CUMPLIR UNO DE LOS REQUISITOS PARA OPTAR AL TITULO DE INGENIERO DE SISTEMAS

Director:

Ingeniero Leonardo Flórez Valencia, PhD.

Jurados del Trabajo de Grado:

Ingeniero Oscar Xavier Chavarro García, Msc.

Ingeniero Mario Fernando de la Rosa Rosero, PhD.

PONTIFICIA UNIVERSIDAD JAVERIANA

#### FACULTAD DE INGENIERÍA

#### CARRERA DE INGENIERÍA DE SISTEMAS

BOGOTÁ, D.C.

16 de diciembre de 2010

#### PONTIFICIA UNIVERSIDAD JAVERIANA

#### FACULTAD DE INGENIERÍA

#### CARRERA DE INGENIERÍA DE SISTEMAS

#### Rector Magnífico

Joaquín Emilio Sánchez García S.J.

#### Decano Académico Facultad de Ingeniería

Ingeniero Francisco Javier Rebolledo Muñoz

#### Decano del Medio Universitario Facultad de Ingeniería

Padre Sergio Bernal Restrepo S.J.

#### Director de la Carrera de Ingeniería de Sistemas

Ingeniero Luis Carlos Díaz Chaparro, MSc.

#### Director Departamento de Ingeniería de Sistemas

Ingeniero César Julio Bustacara Medina, MSc.

#### Artículo 23 de la Resolución No. 1 de Junio de 1946

La Universidad no se hace responsable de los conceptos emitidos por sus alumnos en sus proyectos de grado. Sólo velará porque no se publique nada contrario al dogma y la moral católica y porque no contengan ataques o polémicas puramente personales. Antes bien, que se vean en ellos el anhelo de buscar la verdad y la Justicia".

#### AGRADECIMIENTOS

Nuestros mas sinceros agradecimientos al ingeniero Leonardo Flórez Valencia por habernos permitido trabajar en este proyecto, del cual tenemos la completa certeza que va a ser algo muy beneficioso para la sociedad.

Para nuestros padres y familiares de los que recibimos apoyo incondicional. También a nuestros amigos (la promoción de oro) de quienes recibimos consejos y palabras de aliento.

#### ABSTRACT

In the context of malformation on carotids arteries detection, a non-invasive method has been developed from segmentation of tubular objects in CTA and MRA images In order to build a model which can help an expert to visualize and quantify stenosis and aneurysm degree. This method is based on the description of a generalized cylinder model, for reasons that will be explained later in this work, to model patient blood vessels and the detection of its pathologies. This work is intended to modify this model introducing noise to the system based in basic theory of quaternions and rotation matrices. At the end this work will try to explain the geometric relation between the terms extracted from resulting noise matrix and the parameters of generalized cylinder model used.

#### RESUMEN

En el contexto de la detección de deformaciones de las venas carótidas se ha desarrollado un método no invasivo de segmentación de objetos tubulares en imágenes obtenidas por medio de CTA y MRA para construir un modelo que permita a un experto visualizar y cuantificar estenosis o aneurismas. El método se basa en la descripción de un modelo de cilindro generalizado, por conveniencias que más adelante se aclararán, para el modelado de conductos vasculares de pacientes y la posible detección de patologías. El presente trabajo de grado modica dicho modelo calculando el ruido del sistema apoyándose en la teoría básica de cuaterniones y de matrices de rotación, y por último da una explicación en términos geométricos de la matriz de ruido resultante, relacionándola con los parámetros del modelo del cilindro generalizado utilizado.

#### RESUMEN EJECUTIVO

Los métodos invasivos para la detección de cualquier patología suponen un riesgo importante para la integridad del paciente; abolir estos métodos y reemplazarles por métodos no invasivos es una prioridad para la biomedicina en la actualidad.

Uno de los campos donde más se han efectuado aproximaciones con métodos no invasivos es en la detección de patologías vasculares que se efectúan con diferentes métodos de modelado para la visión articial. Uno de los métodos más óptimos para la detección de patologías en las venas es el de cilindros generalizados [3].

La oportunidad de trabajo de grado que se realiza es la de poder mejorar el modelo de cilindros generalizados descrito anteriormente, teniendo en cuenta las impresiciones de las máquinas (ruido) y añadiendo expresiones numéricas calculadas que puedan minimizar el impacto del ruido.

El trabajo se basa en un marco matemático en el cual se incluyen cuaterniones, matrices de ruido y las relaciones que existen entre las distintas variables que tienen cabida en el modelo de los cilindros generalizados.

# Índice general

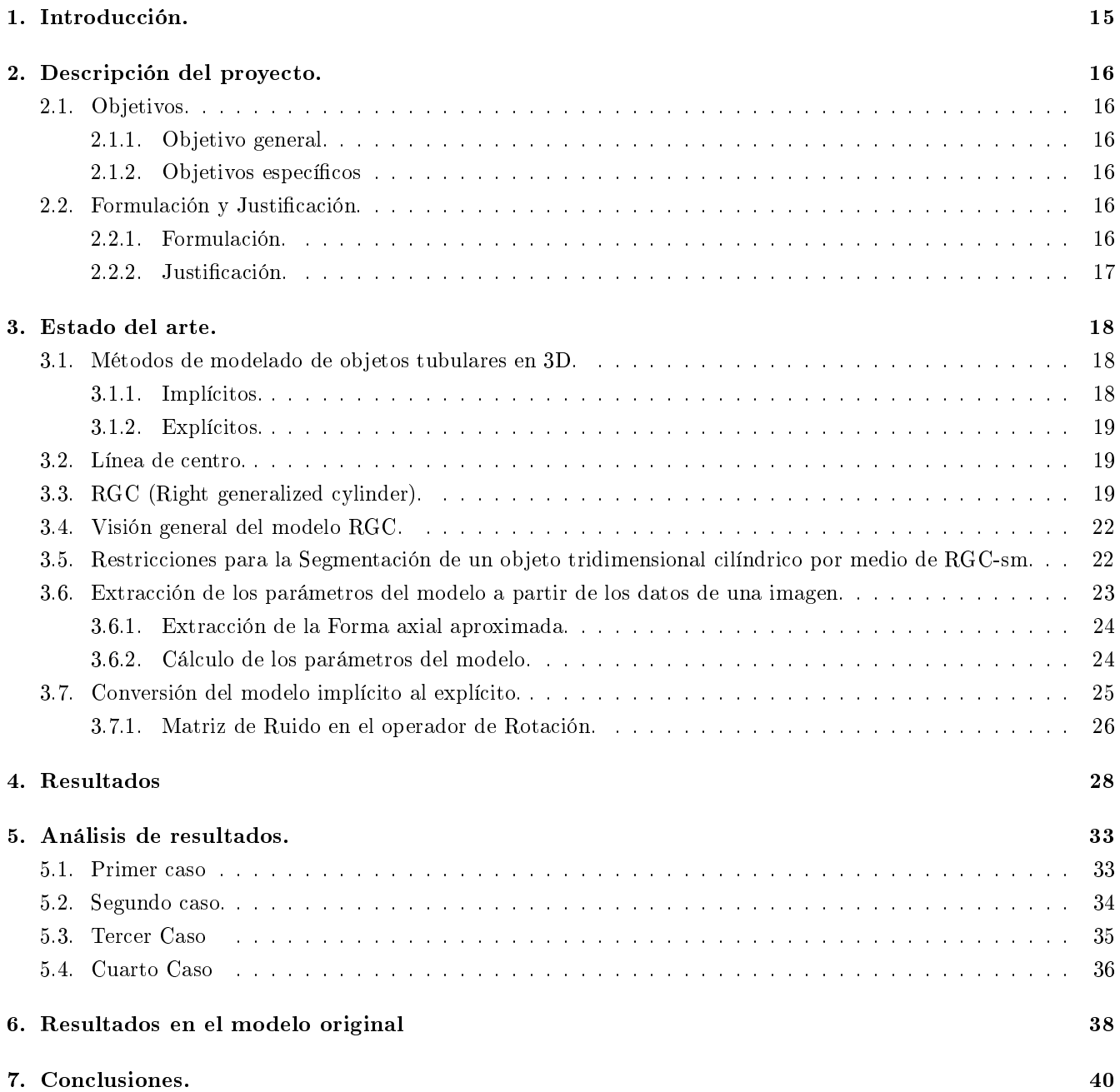

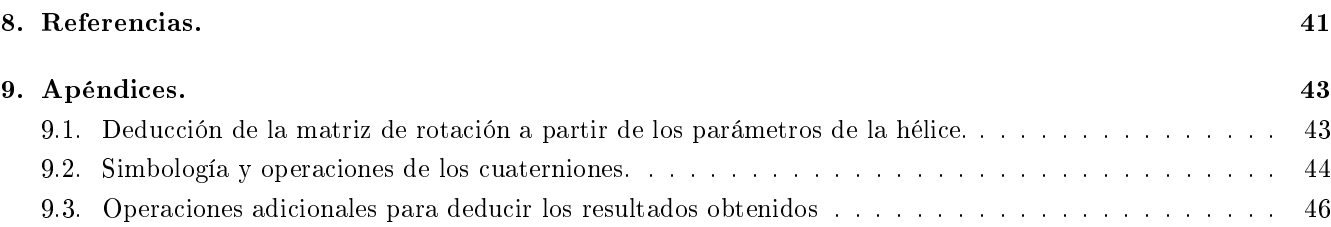

# Índice de figuras

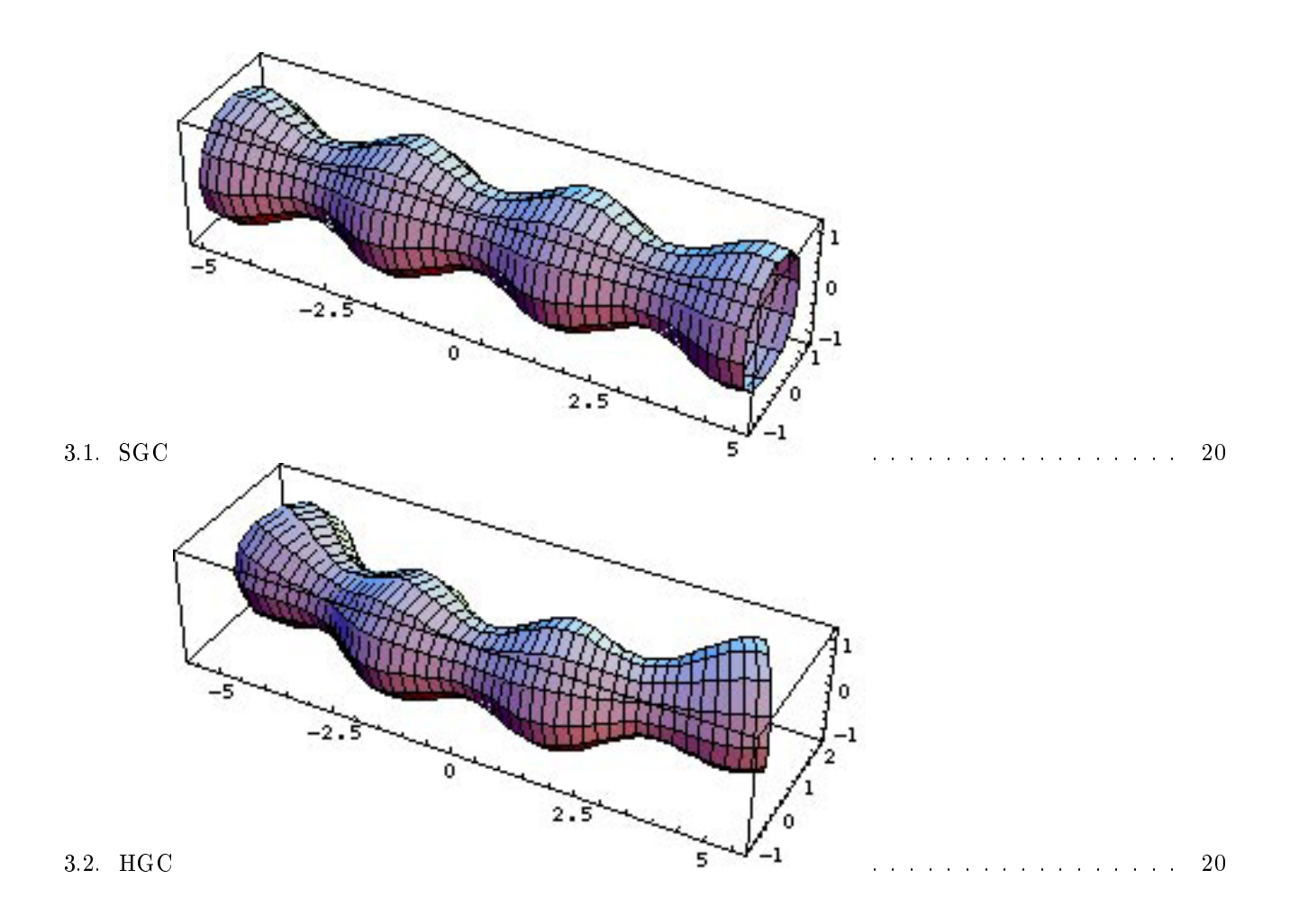

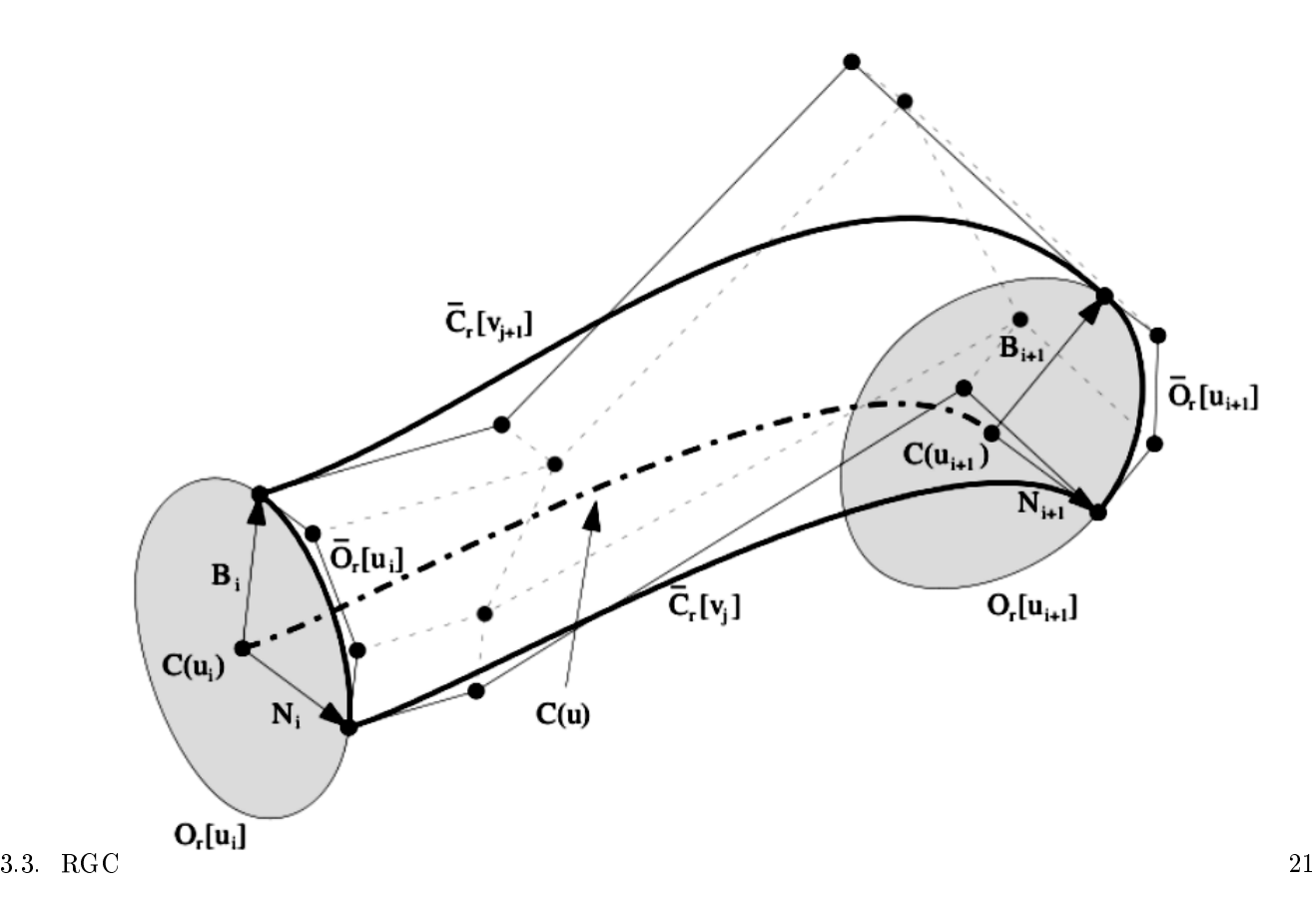

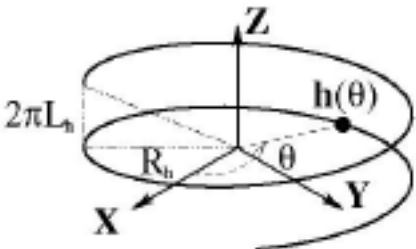

3.4. Curva  $(H)$  generadora del cilindro RGC  $24$ 

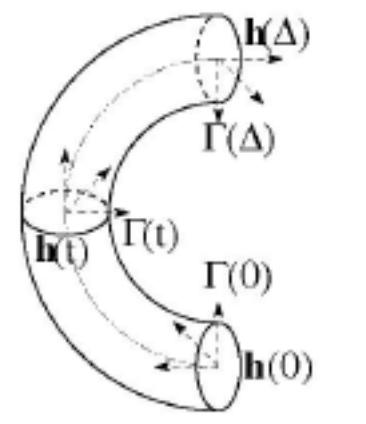

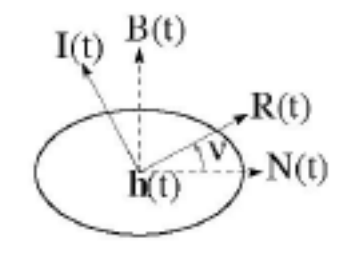

3.5. Pieza Cilindrica  $1.35$ 

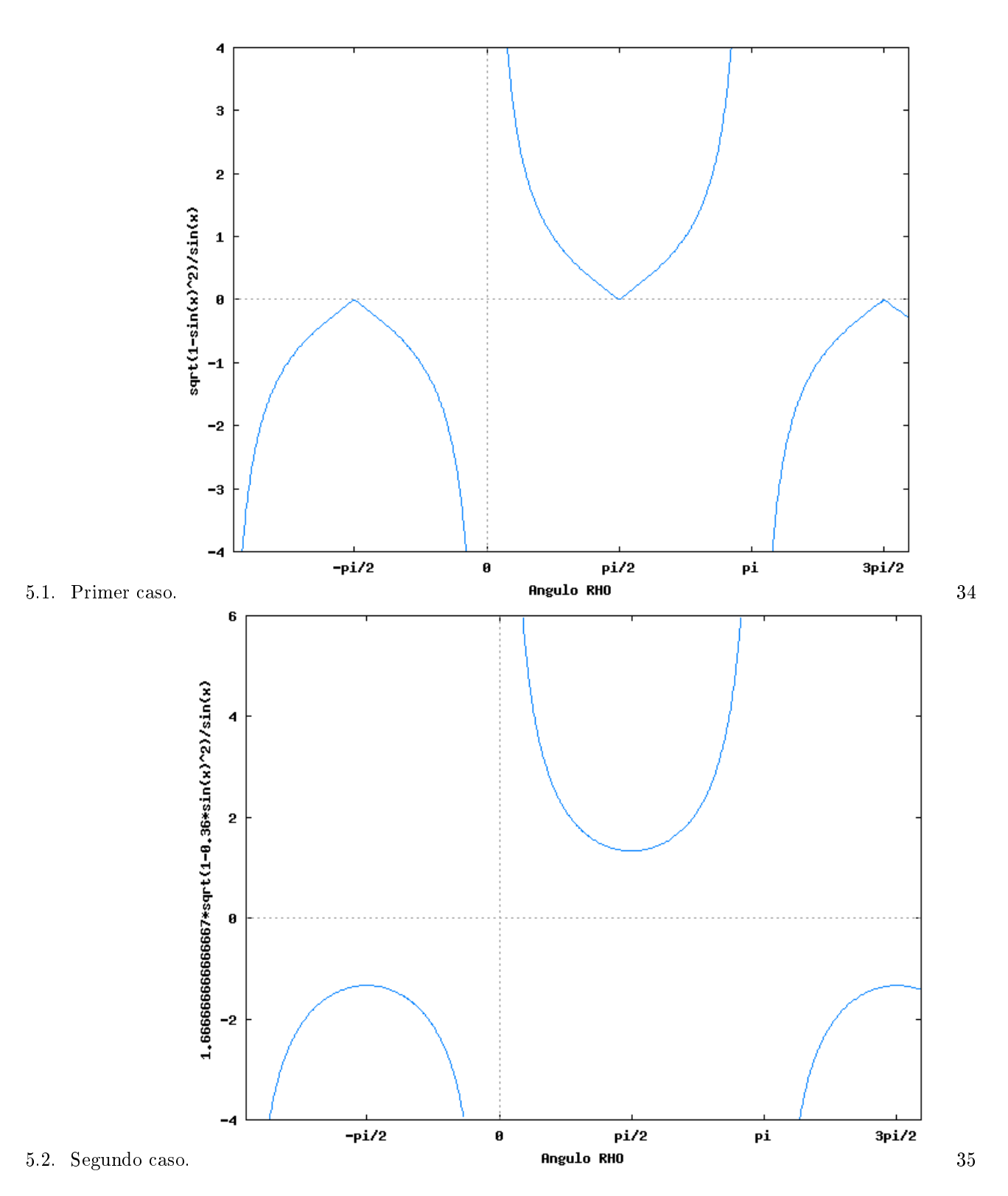

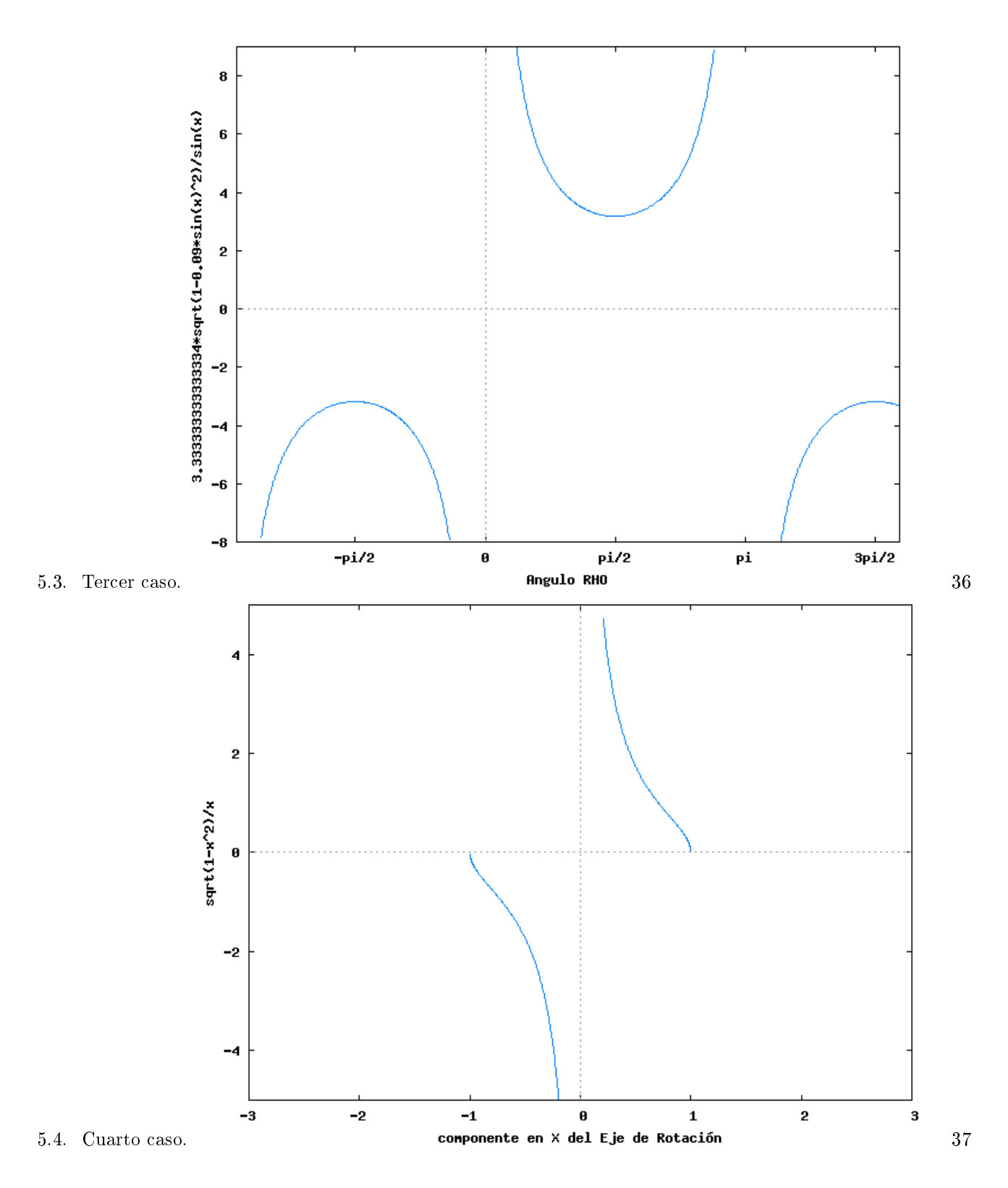

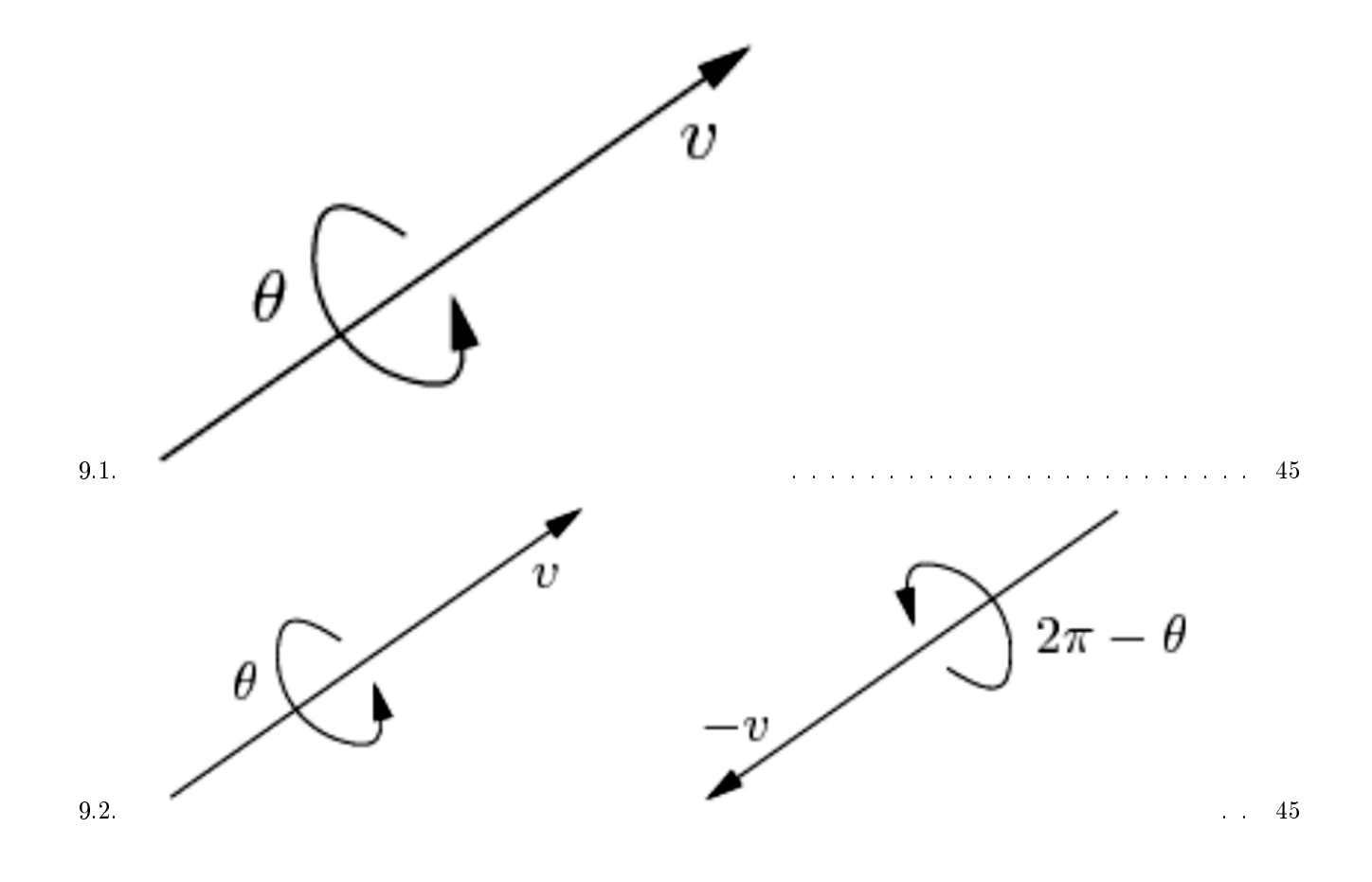

# Introducción.

Los problemas asociados con deformaciones de los conductos vasculares es una de las causas de mortalidad más grandes del mundo, por esto la detección de aquellas deformaciones con métodos no invasivos (como lo son los catéteres o los rayos-x) es un tema de investigación que se ha venido abarcando durante los últimos 10 años.

La tomografía computarizada (en adelante "CT" por sus siglas en inglés) es una tecnología que eventualmente podría reemplazar los métodos invasivos con que se exploran las venas actualmente. Los avances en este tema han sido grandes, pero cada avance provee un nuevo problema al intentar obtener un modelo que se aproxime más fielmente a las venas carótidas del paciente. Para el abordaje de estos problemas es necesario tener una investigación ardua y profunda que requiere de la segmentación y cuanticación de objetos tubulares en de imágenes.

El presente trabajo de grado tiene como principal propósito encontrar un modelo matemático que permita simular el comportamiento de un conjunto de cilindros generalizados cuando son perturbados por ruido. Posteriormente relacionar la perturbación introducida en el modelo para relacionarlo con la línea de centro de los cilindros con el n de establecer la dependencia funcional.

# Descripción del proyecto.

Se presenta a continuación la descripción general del proyecto con base en la propuesta presentada.

#### 2.1. Objetivos.

#### 2.1.1. Objetivo general.

Modicar el eje de barrido de un cilindro generalizado que modela un conducto sanguíneo para que coincida con su centro de gravedad con fines diagnósticos.

#### 2.1.2. Objetivos específicos

- Establecer el estado del arte de la detección y seguimiento de conductos vasculares.
- Caracterizar errores comunes en el modelo del cilindro generalizado.
- Modicar un modelo matemático que resuelva los errores en el modelo de cilindro.
- Realizar pruebas sobre imágenes fantasma y reales.

#### 2.2. Formulación y Justificación.

#### 2.2.1. Formulación.

Para formular la pregunta generadora primero se identificaron los universos posibles donde podría estar circunscrita dicha pregunta. Por un lado se encontró el universo de problemáticas relacionadas con describir objetos tridimensionales, por otro lado el universo relacionado con el seguimiento de la línea central de un conducto vascular para identificar patologías asociadas como estenosis, aneurismas o placas ateroesclerótica. La línea central en este caso se entendió como la curva que pasa a través del centro de gravedad de la luz del conducto vascular en cada sección transversal obtenido por imágenes obtenidas por tomografías computarizadas [4]. Dado este contexto la pregunta fue ¾Podemos mejorar el modelo de un cilindro generalizado que representa un conducto vascular para que dicho modelo me permita identificar la línea central del conducto vascular?.

#### 2.2.2. Justificación.

El trabajo de grado aquí presentado corrige el modelo del cilindro generalizado propuesto por el Ingeniero e investigador Leonardo Flórez Valencia para que el eje del modelo esté circunscrito a lo largo del objeto tridimensional y coincida con el centro de gravedad del mismo. La identificación patologías dentro del conducto vascular, que es objeto de estudio de este modelo, como medio de identificación de patologías vasculares es la justificación del mismo.

# Estado del arte.

Dentro de la familia de las patologías vasculares en el presente documento sólo abordaremos las enfermedades conocidas como aneurisma(distensión de una arteria y se presenta más comúnmente en los principales y grandes vasos sanguíneos del cuerpo humano; puede contraerse por problemas congénitos o por debilitamiento de las paredes a causa de hipertensión arterial [11]) y estenosis (estrechamiento de venas o arterias que deriva en problemas de hipertensión y relacionados con éste; se puede contraer tanto por problemas congénitos como por lesiones y problemas vasculares [10]). Los métodos que actualmente se utilizan en la detección de estas patologías son clasificados en métodos invasivos (pueden representar un peligro para el paciente puesto que se introducen instrumentos médicos para hacer observaciones, considerados arcaicos por algunos autores) o no invasivos. MRA (Magnetic Resonanse Angiography) y CTA (Computer Tomography Angiography) tienen un auge enorme en la diagnosis y como plan de tratamiento de patologías vasculares de un paciente pero el seguimiento de estas imágenes es complejo para un especialista y consume mucho procesamiento con métodos convencionales.

El modelo de reconstrucción de venas carótidas basado en cilindros generalizados, del cual se desprende este trabajo de grado, es un método que consume mucho menos recursos que los métodos convencionales para recrear un modelo 3D de las venas carótidas del cuerpo. A continuación se hará un breve estado del arte y una explicación del por que se eligen los RGC como modelo.

#### 3.1. Métodos de modelado de objetos tubulares en 3D.

#### 3.1.1. Implícitos.

La dificultad con el modelamiento implícito es el tiempo y la complejidad que require para adquirir las formas deseadas.

Paramétrico: Una superficie paramétrica es aquella donde cada superficie depende de un conjunto de parámetros que definen su forma.

No Paramétrico: Una superficie implícita es aquella que está sujeta a dos puntos que satisfacen una función implícita  $f(p) = 0$ .

Un diseñador dene una forma por medio de un esqueleto y de manera interactiva controla por medio de parámetros el crecimiento mas no la forma de este esqueleto para convertirlo en una superficie poligonal. Dichos esqueletos pueden ser puntos, splines o polígonos. El propósito es evolucionar los esqueletos independientemente de cómo estén construidos hasta lograr la forma deseada.

#### 3.1.2. Explícitos.

El modelado de objetos en 3D comprende varias etapas donde un objeto crea una ilusión óptica para aparentar ser de tres dimensiones dibujándosele en 2 dimensiones, suele tener varios cálculos avanzados para que se aproxime a la realidad. Los objetos tubulares son de gran importancia por que comprenden dos tipos de superficies, planas y curvas en el mismo objeto. Esto se convierte en un gran obstáculo al decidir que método de modelado se va a escoger. Dentro de la literatura se encuentran en su mayoría tres métodos que se acercan con menor error al objeto, estos métodos son mallas (mesh), Biplane Snakes y los cilindros generalizados.

- Mallas: Comúnmente usado y ampliamente aceptado, es uno de los métodos de mayor aceptación en la visión artificial. Se basa en reconstruir las figuras basándose en polígonos regulares (comúnmente triángulos) tiene un gran problema desde sus precondiciones y es que un objeto curvo no puede ser construido a partir de polígonos sin dejar problemas de bordes, es decir no se acercará elmente al objeto como se podría hacer por medio de otros métodos.
- Biplane Snakes: Es un método que se centra en dos imágenes 2D diferentes del objeto a reconstruir en 3D. Es un método que tiene un acercamiento muy bueno del objeto en 3D pero no se tiene mucha documentación al respecto, además es inútil para el propósito de este documento puesto que el modelo no tiene ni usa una línea de centro del cilindro. Se tiene un muy buen ejemplo del uso de éste método en [9] donde se hace una reconstrucción manual de las venas carótidas de un ser humano.

#### 3.2. Línea de centro.

Es de gran importancia tener una línea central bien definida y acorde al modelo para poder tener diagnósticos más acertados. Imágenes especializadas para éste tipo de casos como lo son CPR (curved planar reformatting [5]) y MPR (multi-planar reformatting [6]) utilizan la línea central para reconstruir las imágenes en tres dimensiones.

Los métodos como se describen en [7] para poder extraer efectivamente la línea central están divididos en tres grandes categorías: de extracción automática, de extracción con una mínima interacción del usuario y de extracción interactiva. Se estudian cerca de entre 30 documentos relacionados con la segmentación, extracción y/o detección de problemas congénitos. Una de las propuestas más apropiadas es la que se encuentra en [8] donde se usan momentos de imagen para poder calcular eficientemente tanto la orientación como la localización de la línea central.

La línea central es parte del modelo RGC, como se explica posteriormente, y por obvias razones es de vital importancia para la mejor aproximación posible a la realidad del paciente.

#### 3.3. RGC (Right generalized cylinder).

Una forma descripción de objetos tridimensionales (en este caso específico los objetos son venas) es dividir dicho objeto en múltiples partes volumétricas más simples y luego describir cada una de las partes y la relaciones entre estas. Las partes más simples pueden ser descritas por un cilindro generalizado. Un cilindro generalizado se forma a partir de mover una sección transversal curva que sirve como base a lo largo de una curva tridimensional en el espacio. Un cilindro generalizado está definido por un área de barrido, un eje en  $R<sup>3</sup>$  perpendicular al área de barrido y un criterio o regla para hacer el barrido [1].

Dentro de la taxonomía de cilindros generalizados podemos citar las siguientes teniendo en cuenta las variaciones en los parámetros estos:

Tenemos el cilindro recto implica que el eje en  $R^3$  o curva en el espacio es una recta. A dicho cilindro se le reconoce como SGC (por sus siglas en ingles straight generalized cylinder).

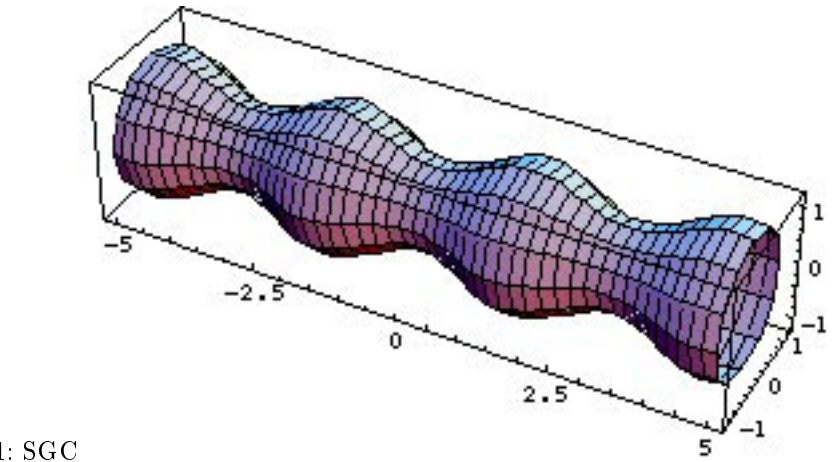

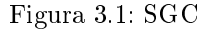

En términos de sus contornos podemos tener dos variaciones; una que se refiere a que sus contornos es decir los correspondientes al área de barrido del cilindro son homogéneos en términos de su forma pero con distintos tamaños, a estos cilindros se les conoce como HGC (homogeneous generalized cylinder).

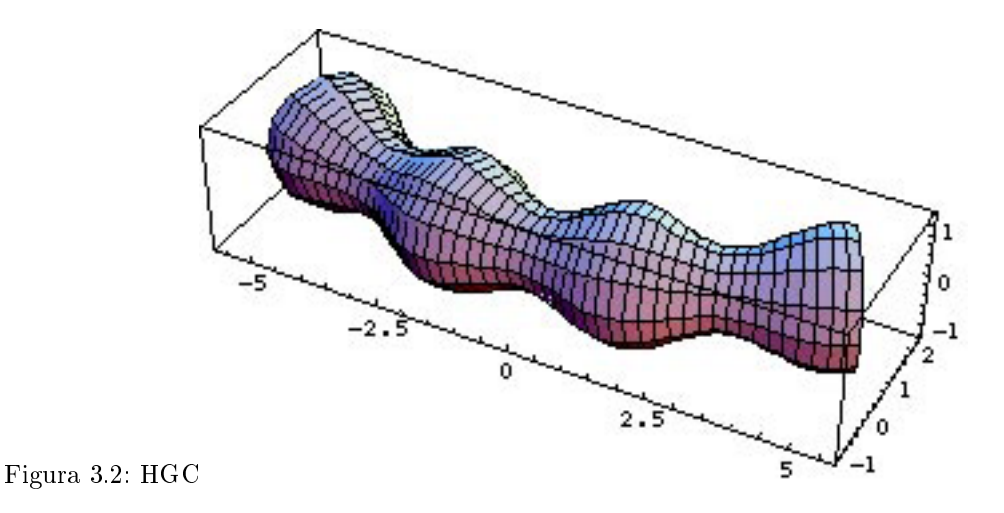

•

•

La segunda variación corresponde a la situación en la que el plano en el que se encuentra circunscrito el contorno es completamente ortogonal al vector tangente a la curva que sirve como espina dorsal del cilindro. A estos últimos se les reconoce como RGC (right generalized cylinders) [1][2].

El modelo escogido para describir los objetos tridimensionales como conductos vasculares con patologías como estenosis o aneurismas a partir de imágenes obtenidas por CTA o MRA es el RGC. La escogencia de este modelo deformable coincide con la información que tenemos de los objetos tridimensionales que queremos describir. En

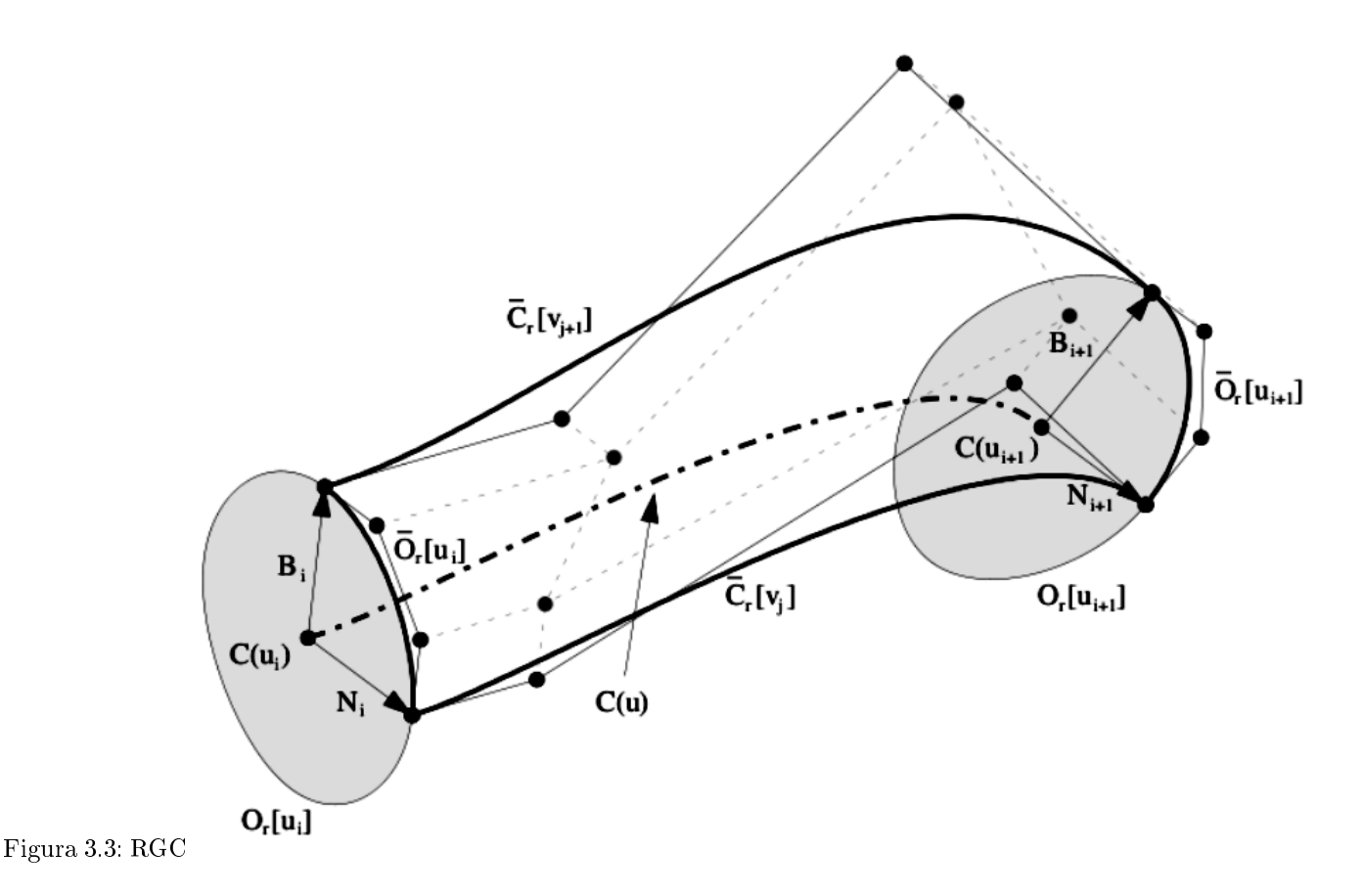

primera instancia un conducto vascular no es totalmente recto en su trayectoria lo cual impide que la curva generada a partir de los puntos de referencia internos del contorno sea totalmente recta descartando así el SGC.

En segunda instancia los contornos tienen formas variadas en particular aquellos con patologías asociadas. Dichas patologías modifican de manera irregular las paredes del conducto vascular y así el contorno de la superficie, aspecto observable en un corte transversal de dicho conducto, de manera que el HGC queda descartado.

Ahora para hacer un seguimiento interno del conducto vascular para diagnosticar las patologías antes mencionadas se requiere de un eje continuo para facilitar esta acción dado que una discontinuidad en alguna parte del modelo podría alterar el diagnostico. Para garantizar dicha continuidad, es conveniente que el vector normal a cada contorno del cilindro sea paralelo a un vector tangente a la curva espina dorsal del modelo. Es decir que se sea un RGC [3].

Debemos recordar que las imágenes obtenidas por CTA o MRA son cortes transversales del cuerpo humano con diferentes niveles de intensidad para cada estructura entre muchas de ellas venas y arterias. Para construir el modelo requerimos los contornos de las estructuras a cuantificar que son extraídos de la imagen por medio de métodos como el computar los vectores propios de la Matriz de inercia o Matriz Hessiana, o la matriz de flujos gradientes. Los contornos son curvas o secciones transversales del objeto tridimensional que se circunscriben en un plano xy en un marco de referencia llamado marco de Frenet. En dicho marco de referencia móvil cada sección transversal o contorno se encuentra en un plano coordenado canónico. Para cada punto de la curva el marco de referencia define tres vectores ortogonales entre si: el vector tangente  $T(t)$  a la curva, el vector principal normal  $N(t)$ , y el vector Binormal  $B(t)$ . Cada vector depende únicamente del comportamiento local de la curva espina dorsal [4]. (ver Figura 3.1).

#### 3.4. Visión general del modelo RGC.

El RGC-sm está asociado a la generación de la curva  $H$  y la superficie S. Asumimo que es un cilindro que puede ser subdividido en piezas tales que los parámetros del modelo son constantes trozo a trozo. Cada pieza  $H_i$ de la curva generada es definida por su longitud  $\Delta_i,$  curvatura  $\kappa_i,$  torsión  $\tau_i$  y por el ángulo de rotación acimutal  $\nu_i$  de la base local  $\Gamma_i(t)$  añadido a  $H_i$  con respecto al correspondiente marco de Frenet. Cada pieza  $S_i$  de la superficie se puede ver como, i.e. una pila de contornos continuos  $c_i(t, w)$ , definidos por los coeficientes de Fourier  $Z_i = \{z_{i,l} \in C; -q \leq l \leqslant +q\}$ describiendo el primer contorno en la pieza, y por  $\Lambda_i = \{\lambda_{i,l} \in C; -q \leqslant l \leqslant +q\}$ , un conjunto de 2 $q+1$  coeficientes ordenados transformando el contorno a través a lo largo de  $H_i;$ 

$$
c_i(t, w) = \sum_{t=-q}^{+q} (\lambda_{i,l}(t - t_i) + z_{i,l}) e^{j l w},
$$

Donde t y w respectivamente son la longitud de arco y parámetros acimutal. El número  $q$  de armónicos controla el nivel de detalle. Cada superficie de la pieza está conectada con la curva generadora  $H_i$ por la siguiente ecuación:

$$
s_i(t, w) = \Gamma_i(t) \begin{bmatrix} 0 \\ Re(c_i(t, w)) \\ Im(c_i(t, w)) \end{bmatrix} + h_i(t),
$$

Donde  $h_i(t)$ es la localización espacial de origen de  $\Gamma_i(t),$  que pertenece a  $H_i.$  Todo el modelo es por consiguiente:  $M \equiv \{h_0, \Gamma_0, Z_0, \{\kappa_i, \tau_i, \nu_i, \Delta_i, \Lambda_i\} \}$  donde  $h_0 \equiv h_0(t=0)$  es el primer punto de H,  $\Gamma_0 \equiv \Gamma_0(t=0)$  es la primera base añadida a  $h_0$  y  $Z_0 \equiv Z_0(t=0)$  es la descomposición en coeficientes de Fourier del primer contorno [17].

### 3.5. Restricciones para la Segmentación de un objeto tridimensional cilíndrico por medio de RGC-sm.

El propósito del modelo del cilindro generalizado apilar un conjunto de cilindros elementales o segmentos que se ajusten a los datos de los contornos obtenidos a partir de una imagen por medio de CTA. Dichos datos son: Los valores de los marcos que definen la orientación de los contornos y las coordenadas globales de dichos marcos que define su posición en el espacio [12].

Dos características principales que el modelo de Cilindro Generalizado debe cumplir:

- 1. Las variables de estado del modelo para cada segmento del cilindro generalizado son constantes.
- 2. Cada segmento tiene asociado un eje y una superficie continuos generada por el modelo.

La primera característica se puede apreciar de la siguiente forma; se divide el modelo general del cilindro en una cantidad cilindros rectos (SGC) de tal forma que pudiéramos reconstruir la curva generadora a partir de los ejes rectos de estos cilindros. Sin embargo esta estrategia nos lleva a pensar en una cantidad suficiente enorme de tramos de tal forma que en los puntos de unión se garantice la continuidad de la curva y de esta forma de la superficie asociada. Este procedimiento aumenta la cantidad de cilindros para reconstruir el objeto tridimensional y así aumenta la complejidad del modelo. Por lo tanto surge la necesidad de escoger una estrategia que no requiera de tantos segmentos cilíndricos y mantenga la continuidad de cada tramo que vincula los contornos obtenidos por CTA o MRA.

Una estrategia alternativa es pensar en vincular dos contornos contiguos estimados previamente por medio de único segmento. Dado que dos contornos contiguos varían en una imagen no solamente en su posición global sino en su orientación el uno con respecto al siguiente, entonces se requiere de un par de transformaciones una para trasladar el vector que dene la posición espacial de un contorno con el contiguo y otra para transformar

la orientación correspondiente [2]. En este punto retomamos el marco de Frenet; dicho marco define tres vectores de los cuales el primer, el vector tangente es conveniente mantenerlo dentro del modelo sin embargo los otros dos vectores orto normales lo son entre sí y con respecto a la curva, sin embargo dependen de ella para definir una transformación axial entre los contornos requiero vectores que estén circunscritos en estos y como se sabe que estos contornos cortan la curva espina dorsal del cilindro de manera perpendicular entonces un vector circunscrito en dicho contorno también será perpendicular a al vector tangente. De esta forma tenemos un marco de referencia en cada contorno similar al de Frenet pero con vectores con un desplazamiento axial con respecto a este marco. Este desplazamiento axial descrito en [3] define un matriz de rotación en términos de los vectores que definen la curva cuyos parámetros se mantendrán constantes dado que es solo un movimiento axial y ni la longitud de arco ni el vector cambiaran durante la transformación estableciendo así un segmento cilíndrico un poco mas complejo pero disminuyendo la cantidad de segmentos cilíndricos para reconstruir el objeto tridimensional.

Ahora una vez justicada la primera característica esta sirve como sustento para la segunda. Se debe tener en cuenta que para cada segmento cilindro generado su contorno inicial es el contorno final del anterior cilindro condición que no se cumple para el primero cilindro. Ahora dado que cada vector tangente que intersecta los contornos es perpendicular a estos esto implica que en el punto de unión de un segmento cilíndrico con su correspondiente contiguo mantiene la continuidad de la curva al mantener su tangencia al mismo contorno. Esto garantiza continuidad en la curva pero también garantiza en cada contorno dado que en la zona que comparten es la misma y cada vector tangente a la curva será perpendicular al contorno asociado dicho vector. Es decir un vector tangente a la curva proyectado en la superficie único en cada punto de la superficie, implica continuidad esta última.

### 3.6. Extracción de los parámetros del modelo a partir de los datos de una imagen.

El segmento vascular de interés está delimitado por dos puntos de manera interactiva dados por el usuario. La inicialización del proceso de reconstrucción del RGC-sm requiere de  $h_0$ ,  $\Lambda_0$  y  $Z_0$ . Uno de los puntos iniciales semilla (típicamente el punto distal) es tomado como  $h_0$ . La extracción del primer contorno discreto  $C_0 = \{c_{0,k} : 0 \le k \le K\}$ es inicializado por  $h_0$  y es realizada por el plano ortogonal en  $h_0$  al valor aproximado del eje H. La base ortonormal  $\Gamma_0$ es construida de tal forma que su primer vector es tangente al eje H en  $h_0$ . El segundo vector está orientado a lo largo del vector  $h_0 - c_{0,0}$ , y el tercero es ortogonal a ambos. Z<sub>0</sub> es calculado como las series de Fourier correspondientes a  $C_0$ , usando los harmónicos de hasta tercer orden lo cual es suficiente para representar estructuras complejas de secciones transversales.

El KSE predice las posiciones en 3D, sus orientaciones y formas de los contornos que delimitan las piezas del cilindro consecutivas. El vector de observación, que codifica los parámetros del RGC-sm de la pieza i-ésima, es calculado a partir del contorno resultado de la extracción realizada del plano predicho. La observación es entonces filtrada por el KSE para producir un estimado correcto de los parámetros, el cual se espera que suavice los posibles errores de los contornos y de la extracción inicial del eje. Solo el primer contorno se mantiene intacto. El KSE adapta a la velocidad de seguimiento a la complejidad de las formas vasculares locales (axial y superficial). En las formas complejas (cambios fuertes en la curvatura local) la longitud de la pieza cilíndrica es automáticamente reducida. Esto ocurre cuando los contornos calculados son muy diferentes de las observaciones [17].

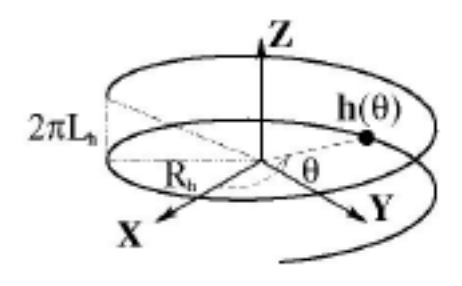

Figure 3.4: Curva (H) generadora del cilindro RGC

#### 3.6.1. Extracción de la Forma axial aproximada.

La línea inicial  $\tilde{H}$  que describe de manera restrictiva la forma axial del conducto vascular, y es construida de la siguiente forma:

1. Una imagen binaria  $B(p)$  representando de manera restrictiva el lumen vascular es calculado a partir de la imagen inicial  $f(p)$ , usando un algoritmo de inundación de datos. Este algoritmo usa umbrales adaptativos locales  $f_l, f_h$  dependiendo de la distancia de cada voxel hasta los puntos semilla.

2. Un mapa de distancias euclidianas es calculado dentro de  $B(p)$ .

3. Una función de costos  $F(p)=\frac{1}{1+\epsilon(p)}$  es usada para un algoritmo de caminos mínimos, el cual encuentra un conjunto  $H$  de puntos ordenados a lo largo de la forma axial y conectando los puntos semilla aun en la presencia de discontinuidades(estenosis severa). Estos puntos se esperan que estén localizados cerca del centro del vaso debido a la función de costo  $F(p)$ , relacionada con el mapa de distancias.

4. La curva es suavizada por medio de un filtro Laplaciano [17].

#### 3.6.2. Cálculo de los parámetros del modelo.

Sin perder generalidad, explicaremos el proceso para la primera pieza del cilindro. Bajo la suposición de curvatura y torsión constantes, cada pieza de H es una hélice(ver Figura 3.4), y por medio de un razonamiento geométrico se puede demostrar que sus parámetros pueden ser recuperados si los marcos Γ0, Γ<sup>1</sup> en sus extremidades, así como la posición del origen para cada marco  $h_0$  y  $h_1$  han sido calculados. Los parámetros restantes son calculados usando la descomposición en coeficientes extraídos de las series de Fourier obtenidos para los contornos  $Z_0$  y  $Z_1$ .

Primero calcularemos los operadores de transición, respectivamente el de rotación y traslación, entre los extremos como se observa en la figura a continuación:

 $\Phi(0, \Delta_0) = \Gamma_0^T \Gamma_1 \text{ROTACIÓN}$ 

 $Tr(0, \Delta_0) = \Gamma_0^T(h_1 - h_0)$  TRASLACIÓN

Φes un operador de rotación y una de las propiedades de las matrices de rotación es la existencia de un Θ y un  $\Xi$  tal que Φ $(0,\Delta_0)-\Phi(0,\Delta_0)^T=2\sin\Theta* \Xi,$  donde  $\Theta$  es el ángulo de rotación y los elementos que no son ceros de la matriz anti-simétrica Ξ componen el vector que dene el eje de rotación. De hecho, se puede demostrar que  $\Phi(t_1, t_2) = exp((t_2 - t_1) * \Psi \text{ donde } \Psi \text{ es proporcional a } \Xi : \Psi = \mu \Xi$ . En el caso donde  $\Psi$  describe la rotación entre dos marcos atado a la hélice, el coeficiente  $\mu$  está involucrado en el cálculo de la curvatura y torsión de la hélice. Consecuentemente  $\Psi$  y  $\mu$  son proporcionales al coseno y seno del angulo \phi que representa la pendiente de la hélice. Por lo tanto el segundo paso es la substracción:

 $B(t)$  $I(t)$ R(t)  $\Gamma(0)$ hO)

Figure 3.5: Pieza Cilindrica

$$
\Phi(0.\Delta_0) - \Phi(0.\Delta_0)^T = \begin{bmatrix} 0 & -c & -b \\ c & 0 & -a \\ -b & a & 0 \end{bmatrix} \Rightarrow \Theta = \arcsin\left(\sqrt{a^2 + b^2 + c^2}\right).
$$

Puede ser demostrado que  $a,b,c$  pueden ser usados para calcular  $\phi$ y luego  $\mu$  $\phi = \arcsin\left(\frac{a}{\sqrt{a^2+b^2+c^2}}\right), \ \mu = \frac{\sin\Theta\cos^2\phi\sin^2\phi}{\sqrt{a^2+b^2+c^2}}$  $\begin{bmatrix} \Phi(0,\Delta) \begin{bmatrix} 1 & 0 & 0 \end{bmatrix}^T \end{bmatrix}^T Tr(0,\Delta_0)$ ,

Que de manera reciproca permita el cálculo de los parámetros axiales,

 $\sqrt{ }$  $\int$  $\overline{\mathcal{L}}$  $\nu_0 = \arctan(b/c)$  $\kappa_0 = \mu \cos \phi$  $\tau_0 = \mu \sin \phi$  $\Delta_0 = \Theta/\mu$ 

Problemas de estabilidad numérica pueden surgir cuando  $\Phi(0, \Delta_0) = I$  lo cual ocurre cuando  $H_0$  es un segmento de línea recta. Eso es verificado después de calcular  $\Gamma_0$  y  $\Gamma_1$ , y los parámetros, en este caso, son el conjunto:  $[\kappa_0, t_0, \nu_0, \Delta_0] = [0, 0, 0|h - h_0|]^T$ .

Otro punto importante de la implementación numérica es la selección apropiada entre dos soluciones, teóricamente igualmente validas, respectivamente asociadas al ángulo de rotación  $\Theta$  y su rotación complementaria  $2\pi - \Theta$ . El algoritmo primero verifica que el delta resultante sea positivo. Luego verifica que el punto final de la hélice se encuentre inscrito en el área del contorno, de manera precisa dentro de su elipse fundamental. Si ambas soluciones cumplen estos criterios la que corresponda a la curva más corta es seleccionada. De manera contraria la solución con la menor distancia entre  $h_1$  y el centro del contorno se selecciona. El último paso es el cálculo de los parámetros que describen la evolución lineal de los coeficientes de Fourier para cada contorno.[17]

$$
\Lambda_0 = \left\{ \frac{z_{1,l} - z_{0,l}}{\Delta} \in C : -q \leq l \leq +q \right\}
$$

#### 3.7. Conversión del modelo implícito al explícito.

Teniendo en cuenta que necesitamos construir un RGC que represente los objetos del mundo real a partir de una curva generadora y una pila de contornos que se relacionan con dicha curva por medio dos operadores o transformaciones sobre los puntos identificados en la curva. La primera transformación define una rotación de la base ortonormal del primer contorno para que se ajuste a la orientación del segundo contorno.

#### CAPÍTULO 3. ESTADO DEL ARTE. 26

La segunda transformación corresponde al desplazamiento que es necesario realizar a cada punto de la segunda base para localizarlo en el segundo punto o punto central del segundo contorno. De esta forma se construye un cilindro generalizado asociado a un comportamiento axial específico. Si entendemos el primer operador como un conjunto de tres rotaciones sucesivas cada una hecha sobre uno de los tres ejes de la base orto normal del primer contorno. Cada una de estas rotaciones tiene asociado un ángulo de rotación llamado ángulo de Euler.

Los ángulos de Euler definen tres variables para nuestro modelo [13], ahora el operador de traslación define otras tres variables correspondientes a las tres coordenadas del vector de traslación de la primera base ortonormal a la segunda. De esta forma necesitamos definir seis variables para construir un tramo del cilindro. Sin embargo, contamos con solo cuatro variables que se pueden extraer del modelo explicito por lo tanto necesitamos relajar el modelo obtenido a partir de las transformaciones descritas anteriormente.

Para ello, teniendo que cuenta que tenemos información sobre la base orto normal del segundo contorno y a su vez tenemos información de la ubicación del segundo punto, podemos suponer que el eje debe pasar por este contorno pero no necesariamente por el centro abriendo la posibilidad de que el eje pueda salirse de la superficie generada por la curva axial del cilindro. Este vector es transformado en una sola variable de distancia entre los contornos [12].

#### 3.7.1. Matriz de Ruido en el operador de Rotación.

La relajación sobre el modelo anterior ha mostrado que la segmentación de varios ejemplos de imágenes obtenidas por CTA e imágenes fantasma permite evidenciar como el eje del modelo explicito no coincide con el eje de los objetos tridimensionales que se quiere estudiar. Este hecho afecta el diagnostico para un experto dado que el seguimiento de los contornos se dificulta si el eje de dichos contornos no esta circunscrito en los contornos. Para cuantificar en que medida la relajación sobre el modelo propuesto en [2] puede afectar el hecho que el eje no este circunscrito en la superficie generada por la curva axial del cilindro generalizado se ha introducido al operador de rotación una rotación adicional para cumplir con las condiciones de un RGC tal como fue descrito en la sección 5.

A dicha rotación adicional la llamaremos matriz de ruido que representaremos por medio de cuaterniones dado que en dicha representación la cantidad de parámetros correspondientes a los nueve de una matriz orto normal se reducen a cuatro parámetros en un cuaternión con norma 1[14]. Un cuaternión es un vector de cuatro componentes reales, una de estas componentes es una escalar y las otras tres corresponden a las componentes de un vector en  $R<sup>3</sup>$ . Una rotación se puede entender como una rotación positiva a lo largo de un eje.

Podemos representar el eje rotación por medio un vector en  $R^3$  y un desplazamiento axial de tal forma que podamos asociarlos con los parámetros del cuaternión. La componente en x representará el cos a donde alfa es el ángulo de rotación y la componente en y representará  $w \sin a$  donde  $w$  es el vector que representa el eje de la rotación [15]. De acuerdo a la teoría de cuaterniones las rotaciones se componen de derecha a izquierda dando como resultado un composición de rotaciones donde al extremo derecho se encuentra la primera base ortonormal representada por el cuaternión  $q_0$  y en el extremo izquierdo adicionaremos el cuaternión  $q_1$  que representa correspondientemente la base orto normal del segundo contorno.

En medio de estas dos rotaciones introducimos la matriz de ruido  $(q_R)$  de tal forma que la composición  $q_Rq_0$  la interpretaremos como la transición de la base 0 a la base correspondiente al ruido introducido. De manera análoga la composición  $q_1^{-1}q_R$  implica la transición de la base de ruido a la segunda base o aquella donde se encuentra circunscrito el segundo contorno. En términos geométricos la base de ruido permite ajustar la transformación entre las dos bases ortonormales y de esta forma cuantificar el ajuste que debe hacerse en cada uno de los valores que afectan la rotación.

Teniendo la siguiente transformación  $q_1^{-1}q_Rq_0$  obtenemos la siguiente expresión:

$$
[qCONJ4qR_4 + qCONJ3qR_3 + qCONJ2qR_2 + qPHII4qR_1, (q0_2q1_4 + q1_2q0_4 - q0_1q1_3 - q1_1q0_3)qR_4 +
$$
  
\n
$$
(q0_1q1_4 + q1_1q0_4 + q0_2q1_3 + q1_2q0_3)qR_3 + (-q0_4q1_4 - q0_3q1_3 + q0_2q1_2 + q0_1q1_1)qR_2 + qPHI2qR_1,
$$
  
\n
$$
(q0_3q1_4 + q1_3q0_4 + q0_1q1_2 + q1_1q0_2)qR_4 + (-q0_4q1_4 + q0_3q1_3 - q0_2q1_2 + q0_1q1_1)qR_3 +
$$
  
\n
$$
(-q0_1q1_4 - q1_1q0_4 + q0_2q1_3 + q1_2q0_3)qR_2 + qPHI3qR_1, (q0_4q1_4 - q0_3q1_3 - q0_2q1_2 + q0_1q1_1)qR_4
$$
  
\n
$$
+(q0_3q1_4 + q1_3q0_4 - q0_1q1_2 - q1_1q0_2)qR_3 + (q0_2q1_4 + q1_2q0_4 + q0_1q1_3 + q1_1q0_3)qR_2 + qPHI4qR_1]
$$
  
\n, siendo:  
\n
$$
CONJ =
$$
  
\n
$$
[q0_4q1_4 + q0_3q1_3 + q0_2q1_2 + q0_1q1_1, q0_3q1_4 - q1_3q0_4 + q0_1q1_2 - q1_1q0_2, -q0_2q1_4 + q1_2q0_4 +
$$
  
\n
$$
q0_1q1_3 - q1_1q0_3, q0_1q1_4 - q1_1q0_4 + q0_2q1_3 - q1_2q0_3]
$$
  
\ny PHI =  
\n
$$
[q0_4q1_4 + q0_3q1_3 + q0_2q1_2 + q0_1q1_1, q0_3q1_4 - q1_3q0_4 - q0_1q1_2 + q
$$

 $q1_1q0_3, -q0_1q1_4 + q1_1q0_4 + q0_2q1_3 - q1_2q0_3$ 

# Resultados

#### INDICE DE VARIABLES

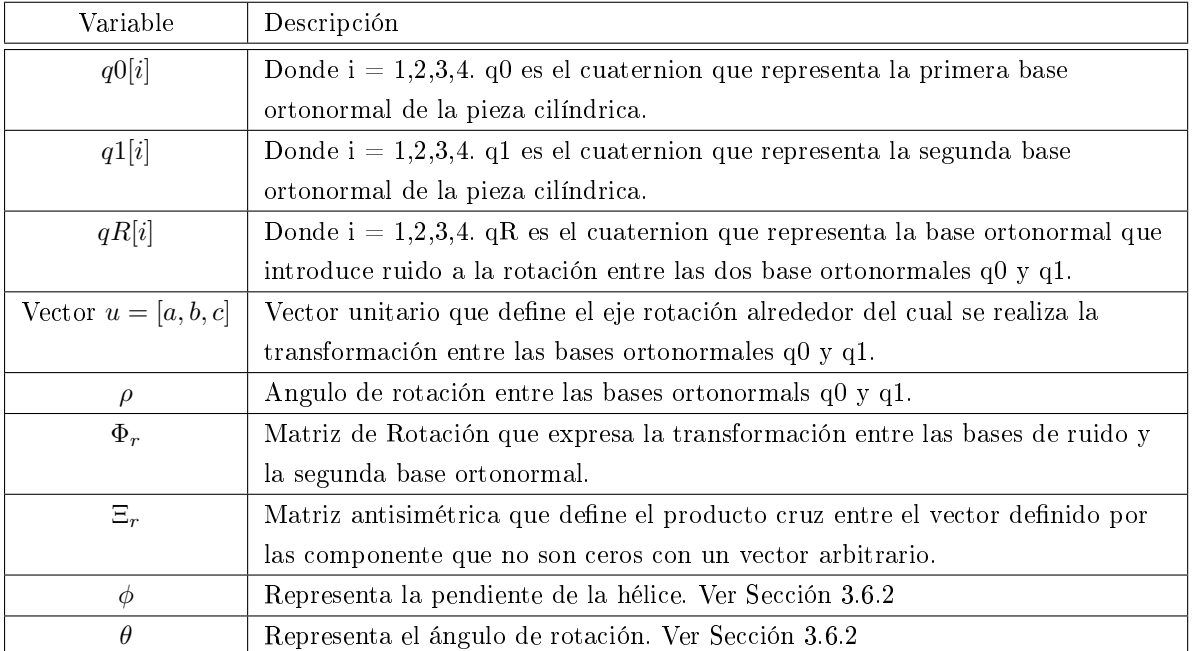

Partiendo de la siguiente expresión donde las componentes de cada cuaternión se multiplican linealmente para obtener cuaternión resultante:

Componente 1:

 $qCONJ4 * qR4 + qCONJ3 * qR3 + qCONJ2 * qR2 + qPHI1 * qR1$ 

Componente 2:

 $q0[2]*q1[4]+q1[2]*q0[4]-q0[1]*q1[3]-q1[1]*q0[3]) *qR4+(q0[1]*q1[4]+q1[1]*q0[4]+q0[2]*q1[3]+q1[3]+q1[4]+q0[4]+q1[4]+q1[5]+q1[6]+q1[6]+q1[7]+q1[8]+q1[8]+q1[9]+q1[9]+q1[9]+q1[19]+q1[19]+q1[19]+q1[19]+q1[19]+q1[19]+q1[19]+q1[19]+q1[19]+q1[19]+q1[19]+q1[19]+q1[19]+q1$  $(q1[2] * q0[3]) * qR3 + (-q0[4] * q1[4] - q0[3] * q1[3] + q0[2] * q1[2] + q0[1] * q1[1]) * qR2 + qPHI2 * qR1$ Componente 3:

 $(q0[3]*q1[4]+q1[3]*q0[4]+q0[1]*q1[2]+q1[1]*q0[2]) * qR4 + (-q0[4]*q1[4]+q0[3]*q1[3]-q0[2]*q1[2]+q1[4]+q0[3]+q1[4]+q0[4]+q1[4]+q0[5]+q1[5]+q1[6]+q1[6]+q1[7]+q1[8]+q1[8]+q1[9]+q1[9]+q1[16]+q1[16]+q1[17]+q1[18]+q1[19]+q1[19]+q1[19]+q1[19]+q1[19]+q1[19]+q1[19]+q1[19]+q1$  $q0[1] * q1[1] * qR3 + (-q0[1] * q1[4] - q1[1] * q0[4] + q0[2] * q1[3] + q1[2] * q0[3]) * qR2 + qPHI3 * qR1$ Componente 4:  $(q0[4]*q1[4] - q0[3]*q1[3] - q0[2]*q1[2] + q0[1]*q1[1]) * qR4 + (q0[3]*q1[4] + q1[3]*q0[4] - q0[1]*q1[2]$  $q1[1] * q0[2] * qR3 + (q0[2] * q1[4] + q1[2] * q0[4] + q0[1] * q1[3]$ 

#### CAPÍTULO 4. RESULTADOS 29

Se puede asumir que las componentes correspondientes al cuaternión  $q_0$  se pueden llevar a representar por la base canónica, lo que implica convertir al cuaternión  $(q0)$  en el vector  $[1, 0, 0, 0]$ . Teniendo en cuenta lo anterior se obtiene la siguiente expresión:

$$
q1[4] * qR[4] + q1[3] * qR[3] + q1[2] * qR[2] + q1[1] * qR[1]
$$
  
\n
$$
-q1[3] * qR[4] + qR[3] * q1[4] + q1[1] * qR[2] - qR[1] * q1[2]
$$
  
\n
$$
q1[2] * qR[4] - qR[2] * q1[4] + q1[1] * qR[3] - qR[1] * q1[3]
$$
  
\n
$$
q1[1] * qR[4] - qR[1] * q1[4] - q1[2] * qR[3] + qR[2] * q1[3]
$$
\n(4.1)

Para mejorar su comprensión en términos geométricos cada componente de este cuaternión se igualó a su correspondiente expresión en términos del ángulo de rotación y el eje de rotación conformado por el vectoru, generando así la siguiente expresión:

$$
q1[4] * qR[4] + q1[3] * qR[3] + q1[2] * qR[2] + q1[1] * qR[1] = \cos(\rho)
$$
  
\n
$$
-q1[3] * qR[4] + qR[3] * q1[4] + q1[1] * qR[2] - qR[1] * q1[2] = a * \sin(\rho)
$$
  
\n
$$
q1[2] * qR[4] - qR[2] * q1[4] + q1[1] * qR[3] - qR[1] * q1[3] = b * \sin(\rho)
$$
  
\n
$$
q1[1] * qR[4] - qR[1] * q1[4] - q1[2] * qR[3] + qR[2] * q1[3] = c * \sin(\rho)
$$
\n(4.2)

A partir de este sistema de ecuaciones se expresa las componentes del cuaternión q1 en términos de las componentes del cuaternión de ruido, el ángulo de rotación y su correspondiente eje, llegando así a la siguiente expresión para cada componente de q1:

$$
q1[0] = \frac{(qR[4]*c+qR[3]*b+qR[2]*a)*sin(\nu)+qR[1]*cos(\rho)}{qR[4]^2+qR[3]^2+qR[2]^2+qR[1]^2}
$$
  
\n
$$
q1[1] = \frac{qR[2]*cos(\nu)-(qR[3]*c-qR[4]*b+qR[1]*a)*sin(\rho)}{qR[4]^2+qR[3]^2+qR[2]^2+qR[1]^2}
$$
  
\n
$$
q1[2] = \frac{(qR[2]*c-qR[4]*b+qR[4]*a)*sin(\nu)+qR[3]*cos(\rho)}{qR[4]^2+qR[3]^2+qR[2]^2+qR[1]^2}
$$
  
\n
$$
q1[3] = \frac{qR[4]*cos(\nu)-(qR[1]*c+qR[2]*b-qR[3]*a)*sin(\rho)}{qR[4]^2+qR[3]^2+qR[2]^2+qR[1]^2}
$$
\n(4.3)

Esta expresión obtenida para (q1) es sustituida en la tabla 4.1 obteniendo así la siguiente expresión para el cuaternion resultante de  $(q1^{-1}qRq0)$ :

$$
[(-q0[4] * c - q0[3] * b - q0[2] * a) * \sin(\rho) + q0[1] * \cos(\rho),(-q0[3] * c + q0[4] * b + q0[1] * a) * \sin(\rho) + q0[2] * \cos(\rho),(q0[2] * c + q0[1] * b - q0[4] * a) * \sin(\rho) + q0[3] * \cos(\rho),(q0[1] * c - q0[2] * b + q0[3] * a) * \sin(\rho) + q0[4] * \cos(\rho)]
$$
\n(4.4)

Si se sustituye el valor de  $q0$  por el vector  $[1, 0, 0, 0]$  se obtiene así una expresión más fácil de interpretar en terminos de  $(\rho)$  y el eje de rotación.

 $[\cos(\rho), a * \sin(\rho), b * \sin(\rho), c * \sin(\rho)]$ 

Para esta expresión  $\cos(\rho) = q1[4] * qR[4] + q1[3] * qR[3] + q1[2] * qR[2] + q1[1] * qR[1]$  es el producto interno o también llamado producto punto entre el cuaternion q1 y qR.

Transformando este cuaternión en términos de una matriz de rotación de 3x3 obtenemos la siguiente expresión:

$$
\Phi_r = \begin{bmatrix}\n(-2c^2 - 2b^2)\sin(\rho)^2 + 1 & 2ab\sin(\rho)^2 - 2c\cos(\rho) * \sin(\rho) & 2ac\sin(\rho)^2 + 2b\cos(\rho)\sin(\rho) \\
2ab\sin(\rho)^2 + 2c\cos(\rho)\sin(\rho) & (-2c^2 - 2a^2) * \sin(\rho)^2 + 1 & 2bc\sin(\rho)^2 - 2a\cos(\rho) * \sin(\rho) \\
2ac\sin(\rho)^2 - 2b\cos(\rho)\sin(\rho) & 2bc\sin(\rho)^2 + 2a\cos(\rho)\sin(\rho) & (-2b^2 - 2a^2) * \sin(\rho)^2 + 1\n\end{bmatrix}
$$
\n(4.5)

Se prosigue a verificar la siguiente propiedad:

$$
2\sin(\theta)\Xi_r = \Phi_r - \Phi_r^T\tag{4.6}
$$

entonces se calcula,

$$
\Phi_r - \Phi_r^T = \begin{bmatrix}\n0 & -4c\cos(\rho) * \sin(\rho) & 4b\cos(\rho)\sin(\rho) \\
4c\cos(\rho)\sin(\rho) & 0 & -4a\cos(\rho)\sin(\rho) \\
-4b\cos(\rho)\sin(\rho) & 4a\cos(\rho)\sin(\rho) & 0\n\end{bmatrix}
$$
\n(4.7)

y despejando  $\Xi_r$  se obtiene:

$$
\frac{\Phi_r - \Phi_r^T}{2\sin(\rho)} = \begin{bmatrix} 0 & -2c\cos(\rho) & 2b\cos(\rho) \\ 2c\cos(\rho) & 0 & -2a\cos(\rho) \\ -2b\cos(\rho) & 2a\cos(\rho) & 0 \end{bmatrix} = \Xi_r
$$
\n(4.8)

De esta forma queda verificado que la matriz  $\Phi_r$  es la transformación con ruido entre las dos bases de nuestra pieza cilíndrica que se está expresada en términos del ángulo  $\rho$  y el vector u.

El cuaternión resultante del cual extraemos la matriz anterior expresa la transformación que debo aplicar a la base de ruido para convertirla en la base  $q1$  donde se encuentra el contorno final. Como fue expresado anteriormente dicho cuaternión expresa la rotación en términos de un ángulo ( $\rho$ ) y un vector en  $R^3$   $v = (a, b, c)$  con respecto al cual se realiza dicha rotación. Revisando los parámetros de la hélice, su extracción a partir de la matriz de rotación se obtiene con la relación  $\Phi(0,\Delta_0)-\Phi(0,\Delta_0)^T=2\sin\Theta*\Xi$  donde el vector $\xi$  en términos de  $(\phi)$  y  $(\theta)$  se expresa de la siguiente forma:

$$
\xi = [\sin(\phi), \cos(\phi) * \cos(\theta), \cos(\phi) * \sin(\theta)] \tag{4.9}
$$

θ representa la rotación alrededor del vector unitario ξ de manera análoga al ángulo (ρ) y el vector  $u = (a, b, c)$ es decir que al igualar estas dos expresiones interpretaría en términos geométricos de la siguiente forma; el vector que define los parámetros de la hélice en términos de las componentes de la rotación sin la perturbación del ruido es semejante al vector que esta perturbado por el ruido es decir el que está definido por las componentes del cuaternión  $q1^{-1}qR$ .

$$
q1^{-1}qR = [\cos(\rho), a * \sin(\rho), b * \sin(\rho), c * \sin(\rho)] \qquad (4.10)
$$

$$
\xi = [\sin(\phi), \cos(\phi) * \cos(\theta), \cos(\phi) * \sin(\theta)] \tag{4.11}
$$

De donde se extraen las siguientes igualdades.

$$
a * sin(\rho) = sin(\phi) \tag{4.12}
$$

$$
b * sin(\rho) = cos(\phi) * cos(\theta)
$$
\n(4.13)

$$
c * sin(\rho) = cos(\phi) * sin(\theta)
$$
\n(4.14)

De este sistema de ecuaciones el propósito es despejar  $\phi \, y \, \theta$  en términos de las componentes del vector [a, b, c]

y el ángulo de la rotación  $(\rho)$  perturbada por el vector de ruido.

$$
\sin(\phi)^2 = a^2 \cdot \sin(\rho)^2 \tag{4.15}
$$

$$
\cos(\phi)^2 = 1 - a^2 \cdot \sin(\rho)^2 \tag{4.16}
$$

$$
[\cos(\theta)^2 = \frac{(b^2 * \sin(\rho)^2)}{(a^2 * \sin(\rho)^2 - 1)}]
$$
\n(4.17)

$$
[\sin(\theta)^2 = \frac{(c^2 * \sin(\rho)^2)}{(a^2 * \sin(\rho)^2 - 1)}]
$$
\n(4.18)

El uso de las funciones trigonométricas al cuadrado permite manejar valores positivos que facilitan la lectura de la igualdad. En caso contrario se tiene que contemplar ambas raíces.

Una vez despejados  $\phi$  y  $\theta$  se prosigue a establecer la relación entre los parámetros de la hélice y el ruido pero antes es necesario expresar a κ y tau en términos de  $\phi$ . Para esto se utilizan las definiciones para  $\tau$  y  $\kappa$  en términos de la parametrización clásica de la hélice.

$$
\tau = \frac{Lh}{Rh^2 + Lh^2} \tag{4.19}
$$

$$
\kappa = \frac{Rh}{Rh^2 + Lh^2} \tag{4.20}
$$

$$
\frac{\tau}{\kappa} = \tan(\phi) \tag{4.21}
$$

$$
\cos(\phi) = \frac{Rh}{\sqrt{Rh^2 + Lh^2}}
$$
\n(4.22)

$$
\sin(\phi) = \frac{Lh}{\sqrt{Rh^2 + Lh^2}}\tag{4.23}
$$

Despejando Lh la altura de la hélice y Rh el radio de la hélice.

$$
\frac{\cos(\phi)^2}{\kappa} = Lh = \frac{\tau}{\tau^2 + \kappa^2}
$$
\n(4.24)

$$
\frac{\sin(\phi)^2}{\tau} = Rh = \frac{\kappa}{\tau^2 + \kappa^2} \tag{4.25}
$$

Se prosigue despejando a  $\kappa$  y  $\tau$  para expresarlos en términos de lo elementos de ruido:  $\rho$  y a.

$$
[\kappa = -\frac{\sqrt{1 - a^2 \cdot \sin(\rho)^2} \cdot \tau}{a \cdot \sin(\rho)}, \kappa = \frac{\sqrt{1 - a^2 \cdot \sin(\rho)^2} \cdot \tau}{a \cdot \sin(\rho)}]
$$
(4.26)

Y se deducen los parametros de la hélice a partir de los parémetros del cuaternión de ruido.

$$
a^2 = 1 - \cos(\phi)^2 \tag{4.27}
$$

$$
b^{2} * \sin(\rho)^{2} = (1 - a^{2} * \sin(\rho)^{2}) * \cos(\theta)^{2}
$$
\n(4.28)

$$
c^{2} * \sin(\rho)^{2} = (1 - a^{2} * \sin(\rho)^{2}) * \sin(\theta)^{2}
$$
\n(4.29)

# Análisis de resultados.

Este analisis parte de la relacion entre  $(\kappa)$  y  $(\tau)$  y el como son perturbados por el angulo de ruido. Teniedo en cuenta la descripción hecha en la sección 3.6.2 sabemos que es parametros definen nuestro modelo RGC-sm, mas el angulo( $\nu$ ) que esta perturbado de manera lineal con el angulo( $\rho$ ).  $\sqrt{1-a^2*\sin(\rho)^2}*\tau$ 

El primer análisis lo establecimos para la función  $\kappa$  =  $\frac{a^2 \ast \sin(\rho) \ast \iota}{a \ast \sin(\rho)}$ . Ahora cómo podemos observar no contamos con una expresión donde (κ) sea independiente de (τ) y viceversa por lo tanto la interpretación de los valores de la función se expresarán como la relación mínima que debe haber entre  $(\kappa)$  y  $(\tau)$  para que estén perturbados por el ruido introducido a la rotación de las bases ortonormales.

Ahora vale anotar que si tratamos la relación  $\frac{\kappa}{\tau}$  como la variable independiente de la función entonces esta depende aún de dos variables:  $a$ , que equivale a la componente en x del vector unitario que define el eje de rotación y (ρ) que corresponde a la distancia angular de la perturbación causada por el ruido introducido. Para facilitar el análisis probaremos con tres valores para la variable a quien solo puede tomar valores entre 1 y−1 dada la restricciones que existen por ser componente de un vector unitario. Ahora no impondremos restricciones sobre  $(\rho)$ para los primeros 3 casos para obtener un comportamiento continuo en la gráfica por lo menos entre el rango  $(t,t+1*\pi).$ Para el último caso analizaremos el caso especifico para cuando  $(\rho)$  es $\frac{\pi}{2}.$ 

#### 5.1. Primer caso

$$
(a=1)
$$

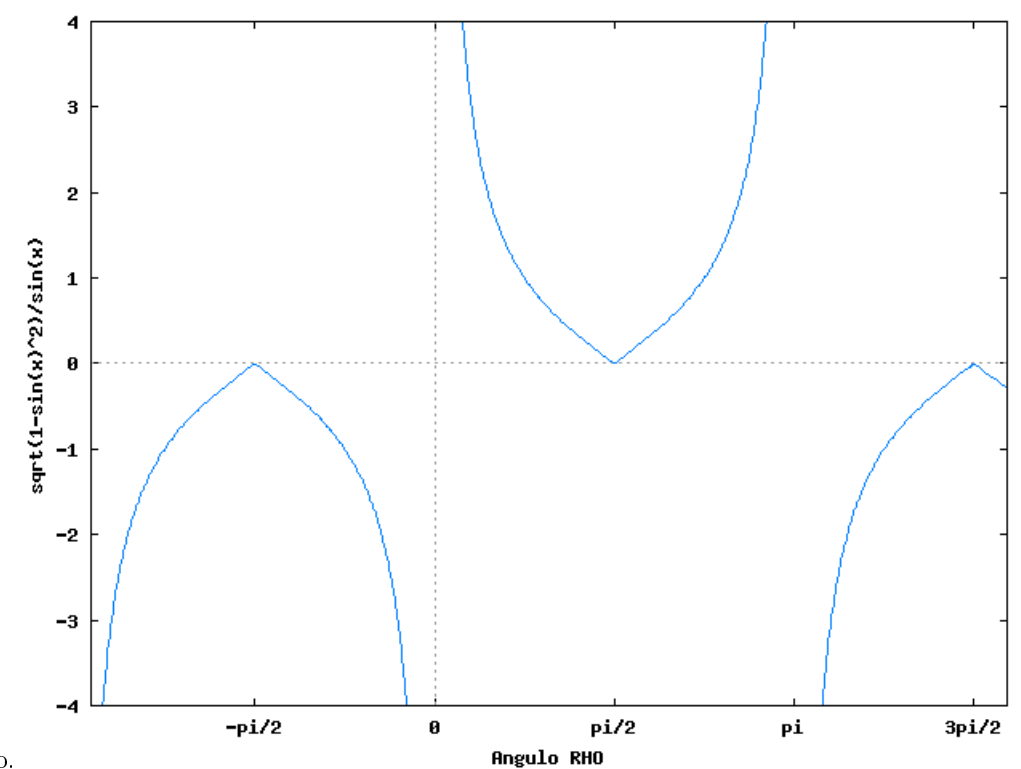

Figura 5.1: Primer caso.

En el gráfico se puede evidenciar que para valores múltiplos de  $(\pi)$  la función no está definida es decir que no existe una posible relación entre  $(\frac{\kappa}{\tau})$  que puede ser perturbada por el ruido. Sin embargo en la medida en que dicho ángulo se acerca a múltiplos de  $\frac{\pi}{2}$  la relación  $(\frac{\kappa}{\tau})$  cada vez es menor es decir se requiere de una menor relación entre estos dos parámetros para que la hélice del modelo sea perturbada por el ruido. Para este caso la relación mínima entre los dos es cero es decir que  $\kappa$  sea cero sin importar el valor que usemos para  $(\tau)$ . Esto implica que en este caso la rotación estará perturbada por el ruido desde valores muy pequeños de  $(\frac{\kappa}{\tau})$  cuando se está cerca a  $\frac{\pi}{2}$  o que tau sea muy grande con respecto a  $\kappa$ .

Esta situación se da porque solo hay una componente en la que el ruido esta perturbando la rotación. Cuando el desplazamiento angular es máximo en la componente (x) el ruido afecta para todos los posibles valores de  $(\frac{\kappa}{\tau});$ es decir, existe un ángulo  $\rho$  para todos los valores  $(\frac{\kappa}{\tau})$ .

#### 5.2. Segundo caso.

$$
(a = 0.6)
$$

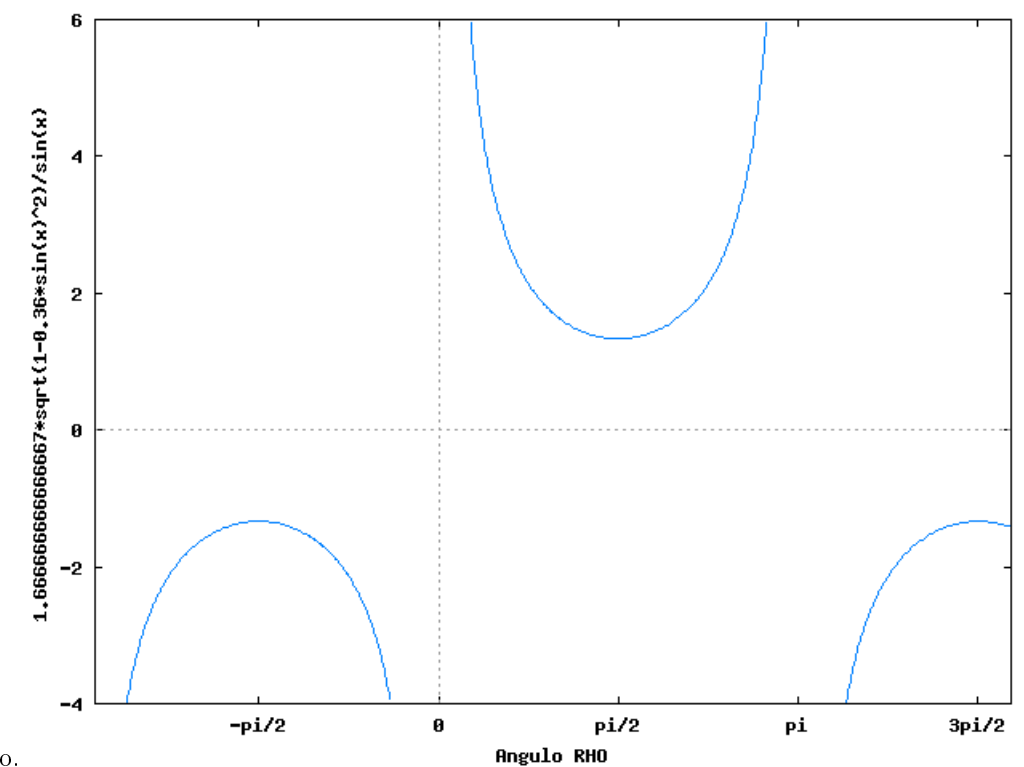

Figura 5.2: Segundo caso.

Para este caso se observa el mismo comportamiento de la función en general excepto que no existe un (ρ) para todo los valores de  $(\frac{\kappa}{\tau})$ . Existe una mínima relación entre  $(\frac{\kappa}{\tau})$  para que el ruido perturbe la rotación, la mínima relación es de aproximadamente (1,34) veces (κ) mayor  $a(\tau)$  y a partir de este valor empieza la perturbación de ruido para  $(\frac{\kappa}{\tau})$ ;. Ahora se percibe el siguiente comportamiento común en las dos gráficas; en la medida que rho se acerca a un múltiplo entero de π se requiere que kappa sea un número de veces cada vez más grande mayor a  $(\tau)$ .

#### 5.3. Tercer Caso

 $(a = 0.3)$ 

La mínima relación para este caso es que (κ) sea aproximadamente (3,4) veces mayor que (τ), a partir de este valor el ruido introducido perturba la rotación.

En general para las tres gráficas la tendencia es que en la medida que disminuya  $(a)$  la relación mínima para  $(\frac{\kappa}{\tau})$ aumenta. Esta observación puede ser verificada por medio del cuarto caso en el cual establecemos como constante el valor para (rho) de  $\frac{\pi}{2}$  y variamos ( $a$ ) de tal forma que podamos evidenciar la perturbación en términos de  $a$  para  $(\frac{\kappa}{7})$ . La razón por la cual usaremos el ángulo  $\frac{\pi}{2}$  como constante para  $(\rho)$  es evidente en las gráficas que presentamos en los casos anteriores y es que para este ángulo se observa la relación  $(\frac{\kappa}{7})$  mínima.

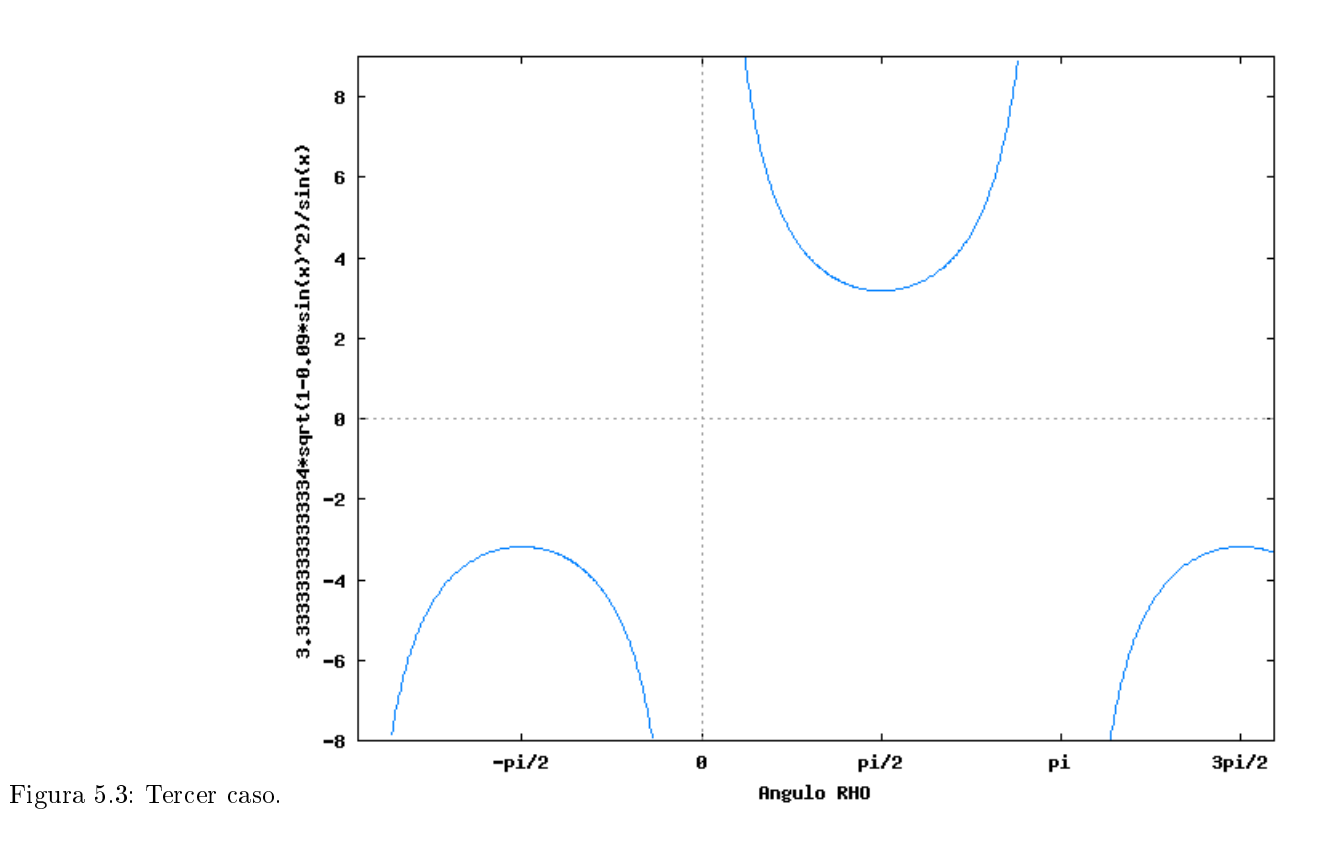

### 5.4. Cuarto Caso

 $(\rho=\!\frac{\pi}{2}$  )

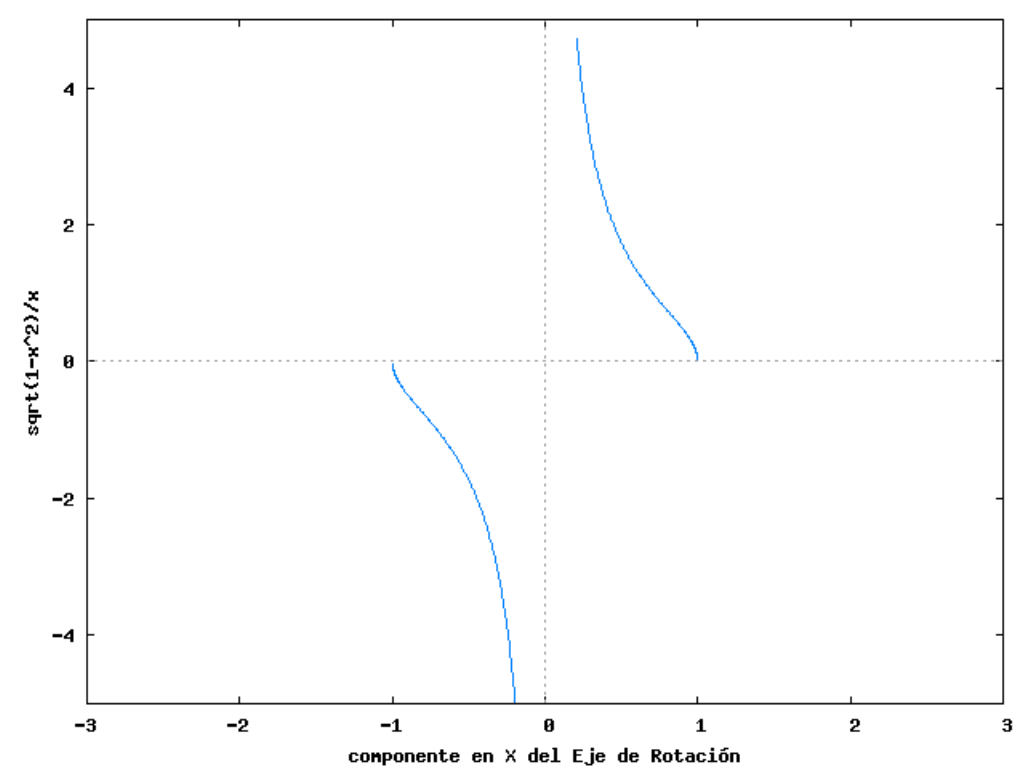

Figura 5.4: Cuarto caso.

 $(\frac{\kappa}{\tau})$  debe ser cada vez mayor para que el sistema sea perturbado por el ruido generado por la base de ruido. Si dicha relación no coincide con el comportamiento de la gráfica podemos afirmar que la base de ruido no afecta el comportamiento de  $(\kappa)$  y  $(\tau)$  como es esperado. Ahora la gráfica también permite inferir que no puede existir el valor  $a = 0$  dado que la gráfica no está definida para este valor. Teniendo en cuenta el hecho que no se pueda asignar implica que ni (τ) ni (κ) dependen de el eje de rotación perturbado por el ruido para este valor  $a = 0$ .

## Resultados en el modelo original

Este método fue evaluado en 15 conjuntos de datos obtenidos por (CTA) disponibles dentro del marco de Referencia para la evaluación de la bifurcación de la carótida. Estos conjuntos de datos se ofrecen conjuntamente con un estándar de referencia construido a partir de observaciones manuales realizadas por tres expertos por cada conjunto de datos, y de tres puntos de inicialización del algoritmo por arteria localizados en los segmentos comunes, externos e internos de la arteria carótida con sus correspondientes siglas en ingles CCA, ECA y ICA respectivamente. Por lo tanto para cada arteria carótida hemos extraído dos cilindros correspondientes a partir de los segmentos CCA+ICA y CCA+ECA respectivamente. El resultado final de la segmentación fue la unión de los dos cilindros (intersecándose en el segmento CCA). De acuerdo al marco de referencia la evaluación en cada conjunto de datos fue realizada en un volumen de interés clínico definido de la siguiente forma: 20mm por debajo del plano de bifurcación en el segmento CCA, 40 mm arriba del plano de bifurcación en el segmento ICA y 10mm arriba del plano de bifurcación del segmento ECA. Cuatro criterios fueron evaluados para cuantificar la segmentación del lumen. Índice de similitud Dice, distancia superficial media, distancia superficial RMS distancia superficial máxima. Detalles de la metodología de evaluación pueden ser encontrados en [18].

La figura 1 muestra ejemplos de los resultados cualitativos de la segmentación. Los resultados cuantitativos se observan en la tabla 1. El tiempo promedio de nuestro algoritmo, incluyendo la segmentación del lumen y presentación de resultados intermedios y finales, fue de menos de dos minutos por arteria. (ICA+ECA+CCA), los cual significa 57 segundos por cilindro  $(ICA+CCA, ECA+CCA).$ 

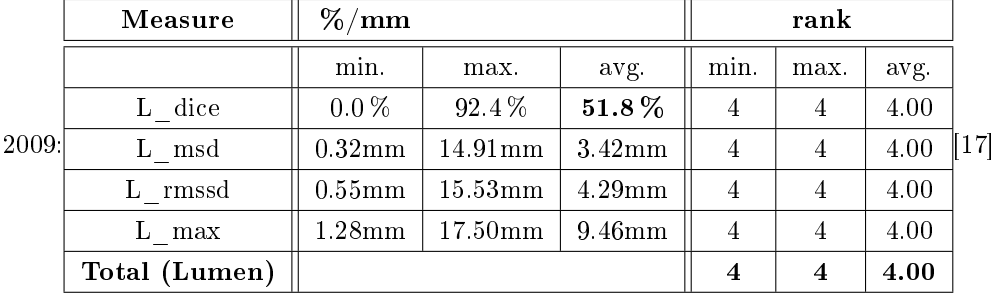

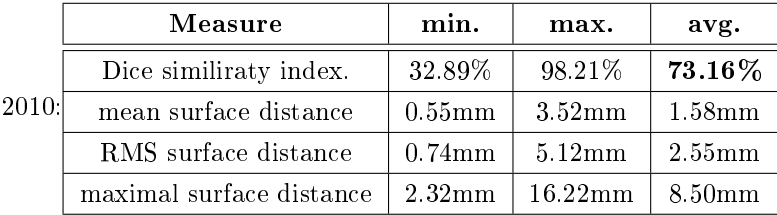

Resultados bajo este análisis.

# Conclusiones.

Matriz de rotación con ruido:

Dado que las componentes del quaternion que define la rotación  $qRq0$  se multiplican linealmente puedo llevar cada base orto normal de manera independiente a la base canoníca definida por el cuaternion (1,0,0,0) para simplificar la complejidad de esta transformación y así poder simular posibles comportamientos de esta matriz a partir de las componentes de un par cualquiera de cuaterniones involucrados en esta rotación.

Parámetros de la hélice:

Es posible establecer una relación de proporcionalidad entre los parámetros de la hélice tau y kappa y una perturbación en la transformación de rotación del modelo del cilindro generalizado establecido en [3].

En cuanto al parámetro longitudinal (∆) que a su vez depende del parámetro (θ) de la hélice se puede establecer también una perturbación en términos de los parámetros del ruido.

Dicha relación de proporcionalidad establece restricciones sobre los valores que pueden adquirir kappa y tau en una hélice. Dado que no se pudo expresar de manera independiente estos valores en términos del ruido, si se pudo establecer un condicionamiento para la relación  $(\frac{\kappa}{\tau})$ . Dicho condicionamiento esta relacionado con el angulo $(\rho)$  en particular cuando toma valores cercanos a  $\frac{\pi}{2}$  dado que para este desplazamineto angular es mas probable evidenciar ruido en la pieza cilindrica.

Es posible teniendo este dependencia entre los parámetros de la hélice y los parámetros de la rotación de ruido simular comportamientos de un cilindro generalizado como el descrito en [3] y establecer explicaciones en términos del ruido del comportamiento del eje del cilindro.

# Referencias.

- [1] Ambjörn Naeve and Jan-Olof Eklundh, "Representing Generelizezez cylinders", Computational Vision and Active Perception Laboratory, Department of Numerical Analysis and Computing Science Royal Institute of Technology, S-100 44 Stockholm, Sweden.
- [2] Jacques Azencot and Maciej Orkisz, "Deterministic and stochastic state model of right generalized cylinder (RGC-sm): application in computer phantoms synthesis. Creatis, CNRS Research Unit (UMR 5515), aliated with INSERM, Lyon, France, Received 24 November 2000.
- [3] Leonardo Flórez Valencia Jacques Azencot, Maciej Orkisz, Model-based segmentation of a generalized cylindrical shape from a 3D image, 2009.
- [4] Myung- Soo Kim, Eun-Joo Park, Hwan-Yong Lee, Modeling and Animation of Generalized Cylinders with variable radius offset space curves", The Journal of Visualization and Computer Animation., Vol 5, No.4, pp 189-207; Department of Computer Science and Computer Graphics Lab Information Research Laboratories POSTECH Pohang 790-784, South Korea, 1994.
- [5] Takashi Ochi, Kenji Shimizu, Yoshifumi Yasuhara, Toshirou Shigesawa,Teruhito Mochizuki and Junpei Ikezoe, "Curved Planar Reformatted CT Angiography: Usefulness for the Evaluation of Aneurysms at the Carotid Siphon", American Journal of Neuroradiology, 2006; http://www.ajnr.org/cgi/content/full/20/6/1025.
- [6] Computer Science and electrical Engineering Dept, "Medical Image Analysis", West Virginia University; abril 9 del 2006; www.csee.wvu.edu/~tmcgraw/cs778spring2009/visualization-2009.pdf
- [7] Michiel Schaap, Coert T. Metz, Theo van Walsuma, Alina G. vanderGiessen, Annick C. Weustink, Nico R. Mollet, Christian Bauer, Hrvoje Bogunovic, Carlos Castro, Xiang Deng, Engin Dikici, Thomas O'Donnell, Michel Frenay, Ola Friman, Marcela Hernández Hoyos, Pieter H. Kitslaar, Karl Krissian, Caroline Kühnel, Miguel A. Luengo-Oroz, Maciej Orkisz, Örjan Smedby, Martin Styner, Andrzej Szymczak, Hüseyin Tek, Chunliang Wang, Simon K. Warfield, Sebastian Zambal, Yong Zhang, Gabriel P. Krestin, Wiro J. Niessen, "Standardized evaluation methodology and reference database for evaluating coronary artery centerline extraction algorithms", Medical Image Analysis 13 (2009). pp. 701-714
- [8] Marcela Hernández Hoyos, Piotr Orłłowski, Ewa Piatkowska-Janko, Piotr Bogorodzki, Maciej Orkisz, "Vascular centerline extraction in 3D MR angiograms for phase contrast MRI blood flow measurement", International Journal of Computer Assisted Radiology and Surgery, 2009.
- [9] Cristina Carreño Hoyos, "3D reconstruction of the coronary tree using Biplane Snake", Universitat Autònoma de Barcelona, Bellaterra- Noviembre 11, 2002
- $\blacksquare$  [10] University of Virginia healt system, "Estenosis Aórtica", lunes 18 de enero de 2010; http://www.healthsystem.virginia.edu/UVAHealth/peds\_cardiac\_sp/as.cfm
- $\blacksquare$  [11] David C. Dugdale, "Aneurisma información general", 18 de enero de 2010; http://www.umm.edu/esp\_ency/article/001122.htm
- [12] Flórez-Valencia, L. Azencot, J. Vincent, F. Orkisz, M. Magnin, I.E., CNRS Res. Unit, CREATIS, Lyon, "Segmentation and quantification of blood vessels in 3d images using a Right generalized cylinder state model," in 2006 IEEE International Conference on Image Processing, Atlanta GA, 8-11 Oct. 2006, pp 2441-2444.
- [13] Walter Mora F, "Rotación de Objetos Tridimensionales Alrededor de una Recta", Implementación en MATHEMATICA, Instituto Tecnológico de Costa Rica Escuela de Matemática. 21 de junio de 2010; http://www.cidse.itcr.ac.cr/revistamate/ContribucionesN12000/Rotaciones/rotaciones/pag4.htm
- [14] Ken Shoemake, "Quaternions", Department of Computer and Information Science University of Pennsylvania Philadelphia, PA 19104, Junio 2010; http://www.cs.caltech.edu/courses/cs171/quatut.pdf
- [15] Steven Gortler, "Quaternions and Rotations", FAS Academy Technology Group, Junio 2010; http://www.courses.fas.harvard.edu/~lib175/chapters/quat.pdf
- [16] Jules Bloomenthal, Xerox PARC; "Interactive Techniques for Implicit Modeling", 2009.
- [17] Leonardo Florez Valencia, Jacques Azencot and Maciej Orkisz, Carotid arteries segmentation in CT images with use of a right generalized cylinder model", MIDAS Journal, August 1, 2009.
- [18] Reinhard Hameeteman, Maria Zuluaga, Leo Joskowicz, Moti Freiman ,Theo van Walsum, Carotid Lumen Segmentation and Stenosis Grading Challenge", MIDAS Journal, Agosto 20 de 2009.
- [19] Steven M. LaValle, "Planning Algorithms; Quaternions", Cambridge University Press, 2006; http://planning.cs.uiuc.edu/node151.html.

# Apéndices.

9.1. Deducción de la matriz de rotación a partir de los parámetros de la hélice.

$$
h(\theta) = [Rh \cos(\theta), Rh \sin(\theta), Lh\theta]
$$
\n(9.1)

$$
[-Rh\sin(\theta), Rh\cos(\theta), Lh]
$$
\n(9.2)

$$
\frac{d}{d\theta}T(\theta) \tag{9.3}
$$

$$
\sqrt{\frac{Rh^2 \sin(\theta)^2}{Rh^2 + Lh^2} + \frac{Rh^2 \cos(\theta)^2}{Rh^2 + Lh^2}}
$$
\n(9.4)

$$
\frac{|Rh|}{\sqrt{Rh^2 + Lh^2}}
$$
\n
$$
(9.5)
$$

$$
\kappa = \frac{|Rh|}{\sqrt{Rh^2 + Lh^2}}
$$
\n(9.6)

$$
-[-\frac{Rh\sin(\theta)}{\sqrt{Rh^2 + Lh^2}}\frac{Rh\cos(\theta)}{\sqrt{Rh^2 + Lh^2}}\frac{Lh}{\sqrt{Rh^2 + Lh^2}}]
$$
\n(9.7)

$$
[\frac{Lh\sin(\theta)}{\sqrt{Rh^2 + Lh^2}}, -\frac{Lh\cos(\theta)}{\sqrt{Rh^2 + Lh^2}}\frac{Rh}{\sqrt{Rh^2 + Lh^2}}]
$$
(9.8)

$$
[-\cos(\theta), -\sin(\theta), 0] \tag{9.9}
$$

$$
\tau = \frac{Lh}{Rh^2 + Lh^2} \tag{9.10}
$$

#### CAPÍTULO 9. APÉNDICES. 44

$$
\cos(\phi) = \frac{Rh}{\sqrt{Rh^2 + Lh^2}}
$$
\n(9.11)

$$
\sin(\phi) = \frac{Lh}{\sqrt{Rh^2 + Lh^2}}\tag{9.12}
$$

$$
\frac{Rh\sin(\theta)}{\sqrt{Rh^2 + Lh^2}} - \cos(\theta) \qquad \frac{Lh\sin(\theta)}{\sqrt{Rh^2 + Lh^2}} \n\frac{Rh\cos(\theta)}{\sqrt{Rh^2 + Lh^2}} , -\sin(\theta) , -\frac{Lh\cos(\theta)}{\sqrt{Rh^2 + Lh^2}} \n0 \qquad \frac{Rh}{\sqrt{Rh^2 + Lh^2}}
$$
\n(9.13)

$$
-\frac{Rh\sin(\theta)}{\sqrt{Rh^2 + Lh^2}} \frac{Rh\cos(\theta)}{\sqrt{Rh^2 + Lh^2}} \frac{Lh}{\sqrt{Rh^2 + Lh^2}}\n \tag{9.14}
$$

**Marco** de Frenet sin  $\phi$ .

$$
\begin{bmatrix}\n-\frac{Rh\sin(\theta)}{\sqrt{Rh^2 + Lh^2}} & -\cos(\theta) & \frac{Lh\sin(\theta)}{\sqrt{Rh^2 + Lh^2}} \\
\frac{Rh\cos(\theta)}{\sqrt{Rh^2 + Lh^2}} & -\sin(\theta) & -\frac{Lh\cos(\theta)}{\sqrt{Rh^2 + Lh^2}} \\
\frac{Lh}{\sqrt{Rh^2 + Lh^2}} & 0 & \frac{Lh}{\sqrt{Rh^2 + Lh^2}}\n\end{bmatrix}
$$

 $\blacksquare$  Marco de Frenet con  $\phi$ y $\theta$ 

$$
Frn(\theta) = \begin{pmatrix} -\cos(\phi)\sin(\theta) & -\cos(\theta) & \sin(\phi)\sin(\theta) \\ \cos(\phi)\cos(\theta) & -\sin(\theta) & -\sin(\phi)\cos(\theta) \\ \sin(\phi) & 0 & \cos(\phi) \end{pmatrix}
$$

Gamma de  $\theta$ 

$$
\Gamma(\theta) = \begin{bmatrix}\n-\cos(\phi)\sin(\theta) & (\sin(\phi)\sin(\theta)) & (\sin(\phi) + 1)\cos(\theta)\sin(\theta) \\
\cos(\phi)\cos(\theta) & (-\sin(\phi) - 1)\cos(\theta)\sin(\theta) & (\sin(\phi) + 1)\sin(\theta)^2 - \sin(\phi) \\
\sin(\phi) & \cos(\phi)\sin(\theta) & \cos(\phi)\cos(\theta)\n\end{bmatrix}
$$

 $\bullet$   $\Phi(0,\theta)$ : (organizado de arriba hacia abajo, por columnas de la matriz):

$$
\cos(\phi)^2 \cos(\theta) + \sin(\phi)^2
$$
  

$$
((\cos(\phi) - \cos(\phi)\sin(\phi))\cos(\theta) + \cos(\phi)\sin(\phi))\sin(\theta)
$$
  

$$
(\cos(\phi) - \cos(\phi)\sin(\phi))\cos(\theta)^2 + \cos(\phi)\sin(\phi)\cos(\theta) - \cos(\phi)
$$

$$
((-\cos(\phi)\sin(\phi) - \cos(\phi))\cos(\theta) + \cos(\phi)\sin(\phi))\sin(\theta)
$$
  
\n
$$
\Phi(0,\theta) = (1 - \sin(\phi)^2)\cos(\theta)^3 - \cos(\phi)^2\cos(\theta)^2 + \sin(\phi)^2\cos(\theta) + \cos(\phi)^2
$$
  
\n
$$
((\sin(\phi)^2 - 1)\cos(\theta)^2 + \cos(\phi)^2\cos(\theta) + \sin(\phi))\sin(\theta)
$$

$$
(-\cos(\phi)\sin(\phi) - \cos(\phi))\cos(\theta)^{2} + \cos(\phi)\sin(\phi)\cos(\theta) + \cos(\phi)
$$
  

$$
((\sin(\phi)^{2} - 1)\cos(\theta)^{2} + \cos(\phi)^{2}\cos(\theta) - \sin(\phi))\sin(\theta)
$$
  

$$
(\sin(\phi)^{2} - 1)\cos(\theta)^{3} + \cos(\phi)^{2}\cos(\theta)^{2} + \cos(\theta)
$$

### 9.2. Simbología y operaciones de los cuaterniones.

Relación de Euler

$$
e^{\frac{1}{2}\theta} = (u\sin\frac{\theta}{2}, \cos\frac{\theta}{2}) = u_x i \sin\frac{\theta}{2} + u_y j \sin\frac{\theta}{2} + u_z k \sin\frac{\theta}{2} + \cos\frac{\theta}{2}
$$
(9.15)

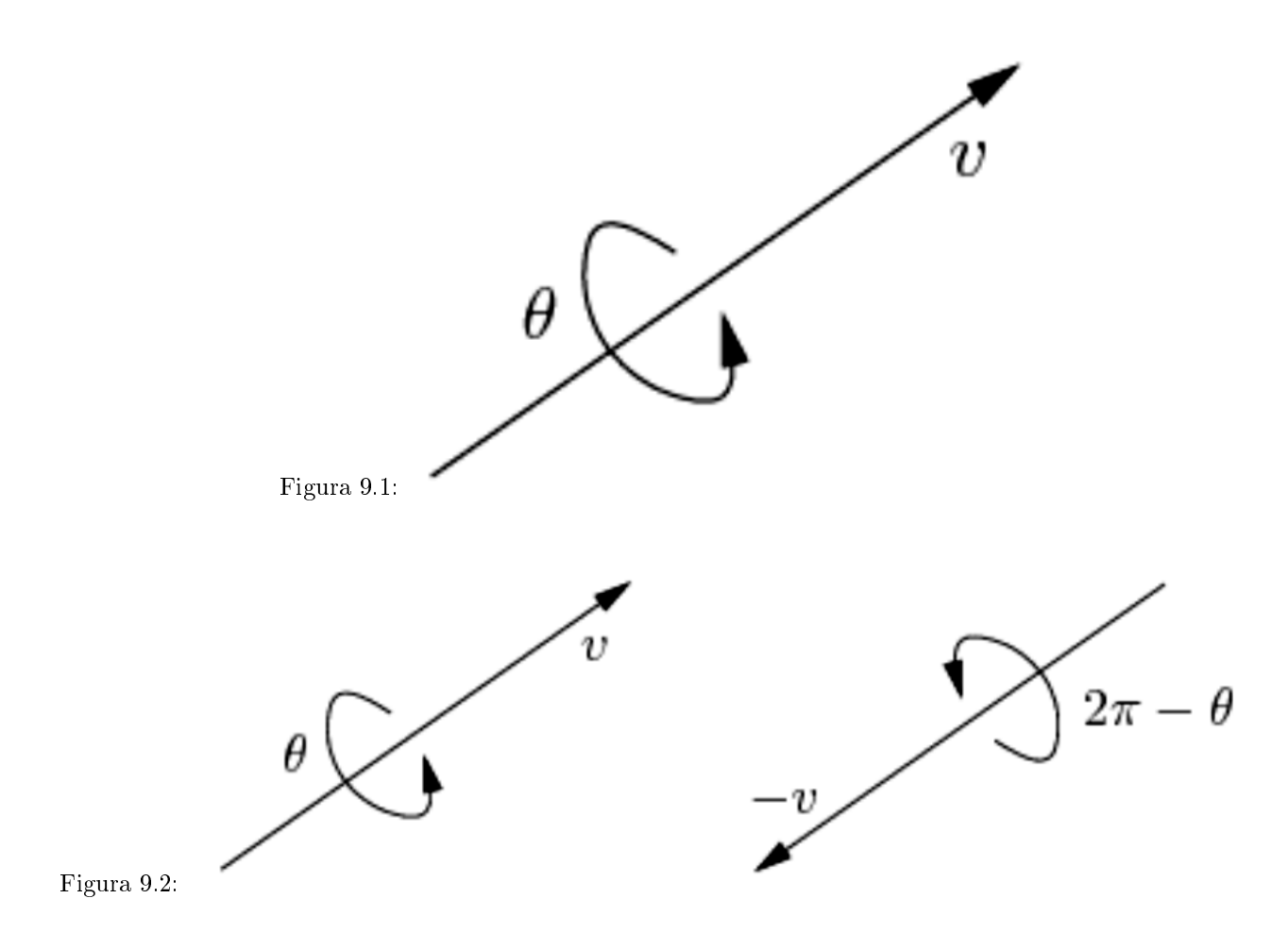

[19]

Cualquier rotación en 3D puede ser considerada como una rotación de un ángulo  $\theta$  alrededor de un eje dado por la dirección de un vector unitario:  $v = [v_1, v_2, v_3]$ 

[19]

- $\blacksquare$  Hay dos formas diferentes de codificar la misma rotación.
	- $\bullet\,$  Inversa del cuaternión:

$$
q^{-1} = \frac{q*}{n(q)}\tag{9.16}
$$

• Cuaternión unitario desde un ángulo de un eje:

$$
q = e^{\frac{1}{2}\theta u} = (u\sin\frac{\theta}{2}, \cos\frac{\theta}{2})
$$

- $r = qpq^{-1}$ Rotación de un punto  $p = (x, y, z, 0)$  por q.
- Matriz de rotación desde un cuaternión unitario.

#### CAPÍTULO 9. APÉNDICES. 46

$$
\begin{bmatrix}\n1 - 2q_y^2 - 2q_z^2 & 2q_x q_y - 2q_w q_z & 2q_x q_z + 2q_w q_y & 0 \\
2q_x q_y + 2q_w q_z & 1 - 2q_x^2 - 2q_z^2 & 2q_y q_z - 2q_w q_x & 0 \\
2q_x q_z - 2q_w q_y & 2q_y q_z + 2q_w q_x & 1 - 2q_x^2 - 2q_y^2 & 0 \\
0 & 0 & 0 & 1\n\end{bmatrix}
$$
\n(9.17)

 $\bullet\,$  Conjugado del cuaternión:

 $\lceil$  $\overline{1}$  $\overline{1}$  $\overline{1}$  $\overline{1}$  $\overline{1}$ 

$$
q* = (x, -y, -z, -w) \tag{9.18}
$$

$$
q * q = qq * = ||q||^2 \tag{9.19}
$$

Entonces la inversa del cuaternión es:

$$
q^{-1} = \frac{q*}{||q||^2}
$$

se puede comprobar que:

$$
q^{-1}q = qq^{-1} = 1
$$
\n(9.20)

### 9.3. Operaciones adicionales para deducir los resultados obtenidos

Se verifica la identidad trigonométrica.

$$
\cos(\theta)^2 + \sin(\theta)^2 = 1\tag{9.21}
$$

$$
\frac{c^2 * \sin(\rho)^2}{a^2 * \sin(\rho)^2 - 1} - \frac{b^2 * \sin(\rho)^2}{a^2 * \sin(\rho)^2 - 1} = 1
$$
\n(9.22)

$$
[\sin(\rho) = -\frac{1}{\sqrt{c^2 + b^2 + a^2}}, \sin(\rho) = \frac{1}{\sqrt{c^2 + b^2 + a^2}}]
$$
\n(9.23)

Operaciones para igualar a  $\rho$  y  $\tau$ :

$$
\frac{a^2 * \sin(\rho)^2}{\tau} = \frac{\tau}{\tau^2 + \kappa^2}
$$
\n(9.24)

$$
\frac{1 - a^2 \cdot \sin(\rho)^2}{\kappa} = \frac{\kappa}{\tau^2 + \kappa^2}
$$
\n(9.25)

$$
a^2 \ast \sin(\rho)^2 = \sin(\phi)^2 \tag{9.26}
$$

$$
\frac{\sin(\phi)^2}{\tau} = \frac{\tau}{\tau^2 + \kappa^2} \tag{9.27}
$$

$$
\frac{\cos(\phi)^2}{\kappa} = \frac{\kappa}{\tau^2 + \kappa^2} \tag{9.28}
$$

$$
[Rh = \frac{\tau^2}{\kappa * \tau^2 + \kappa^3}, Rh = \frac{\kappa}{\tau^2 + \kappa^2}]
$$
\n(9.29)

#### CAPÍTULO 9. APÉNDICES. 47

$$
Rh^{2} = \frac{\frac{Rh - (\kappa * \tau^{2})}{(\tau^{2} + \kappa^{2})^{2}}}{\kappa}
$$
\n(9.30)

$$
Rh^2 = \frac{(Rh - \kappa * Lh^2)}{\kappa} \tag{9.31}
$$

$$
[Lh = \frac{\tau}{\tau^2 + \kappa^2}, Lh = 0]
$$
\n(9.32)

$$
\frac{\kappa^2 * Lh^2}{\tau^2} = \frac{Lh - Lh^2 * \tau}{\tau}
$$
\n
$$
(9.33)
$$

$$
|Rh| = \frac{\kappa * Lh}{\tau} \tag{9.34}
$$

$$
\frac{(Lh - Lh^2 * \tau)}{\tau} = \frac{|Rh| - \kappa * Lh^2}{\kappa} \tag{9.35}
$$

$$
\tau = \frac{\sin(\phi)^2}{Lh} \tag{9.36}
$$

$$
\kappa = \frac{\cos(\phi)^2}{Rh} \tag{9.37}
$$